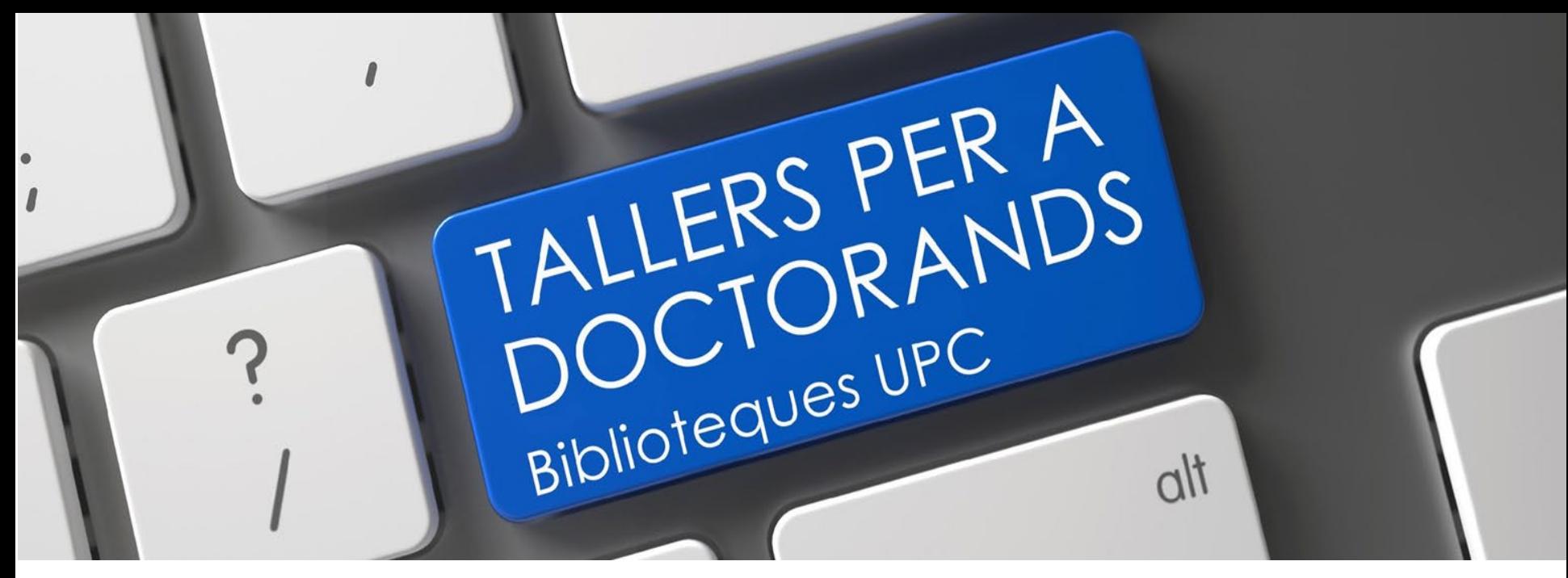

#### **TRAINING FOR RESEARCH AND RESULTS TRANSFER**

# **Scientific publishing Your doctoral thesis 4**

**March 2022**

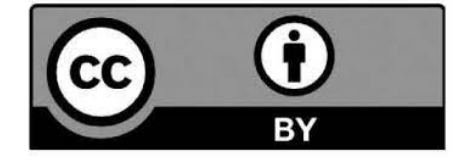

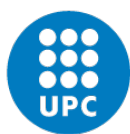

UNIVERSITAT POLITÈCNICA DE CATALUNYA **BARCELONATECH** 

Servei de Biblioteques, Publicacions i Arxius

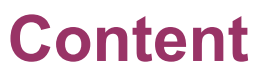

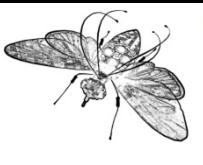

#### **1. Scientific publishing**

- 1.1 Publishing strategies
- 1.2 Intellectual property and open access
- 1.3 Journal impact analysis tools
- 1.4 Tools and tips for journal selection

## **2. Writing the article**

- 2.1 Types of article
- 2.2 Research or Empirical paper
- 2.3 The cover letter
- 2.4 The peer review

## **3. Open science and scientific communication**

- 3.1 Open science
- 3.2 Open science skills
- 3.3 Open science publishing
- 3.4 Research Data Management (RDM)

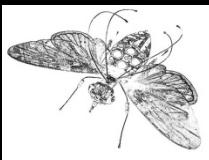

## **Objetives**

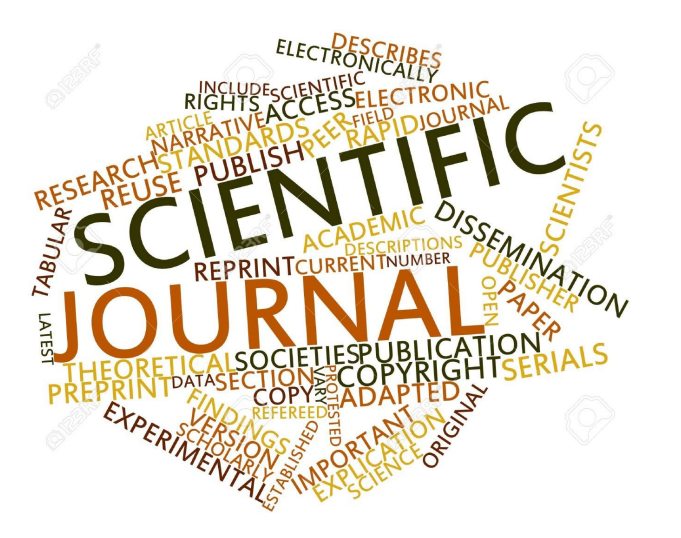

At the end of the workshop, participants will know:

- •How to design publishing strategies
- •About Open Access and Creative Commons licences
- •How to identify journal quality indicators
- •How to improve the writing of the parts of the publication
- •About recent changes in scientific communication

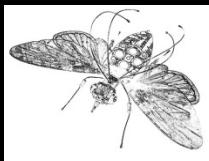

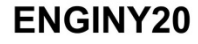

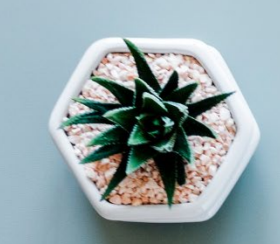

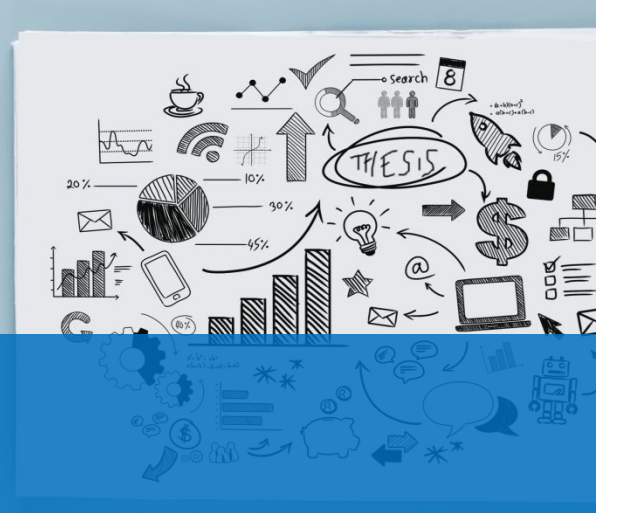

# **1. Scientific publishing**

1.1 Publishing strategies

1.2 Intellectual property and open access

1.3 Journal impact analysis tools

1.4 Tools and tips for journal selection

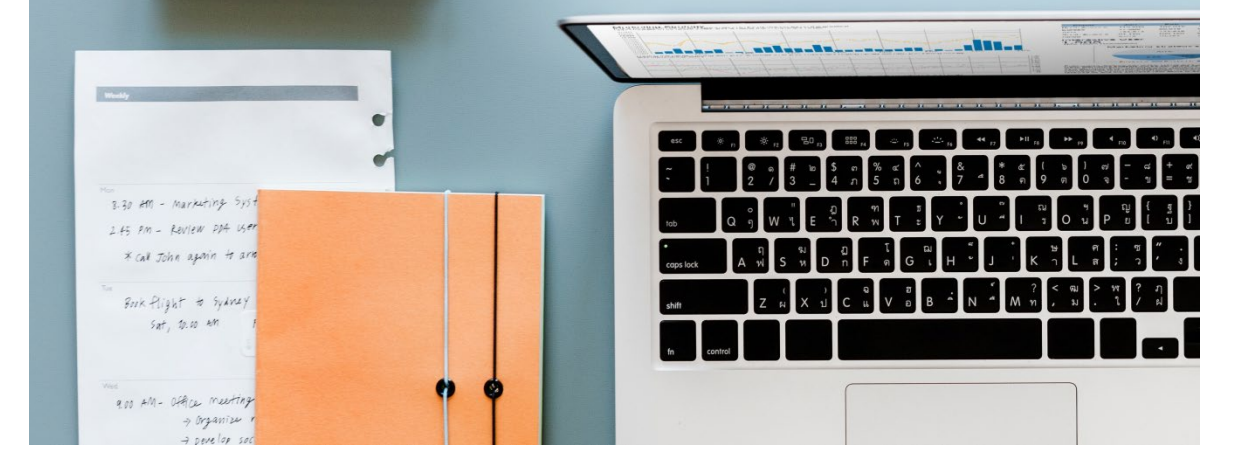

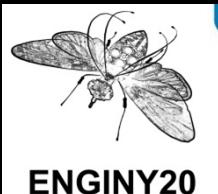

# **Why publish?**

- To communicate research results
- **To discuss these results**
- To store knowledge and make it easy to consult

- To gain prestige and make a name for yourself
- **•** To raise funding for research
- **To obtain good results in assessments**

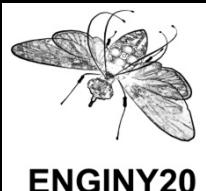

# **Preliminary reflections**

**What are people's personal reasons for publishing?**  Share knowledge/Comply with terms/Gain prestige

#### **Who is our audience?**

Scientific community in a specific area/General public

#### **What do we want to publish?**

- Present results or new methods
- Reflect on other published results
- Present a review in a specific field

#### **When shouldn't we publish?**

- When we want to patent the results of our research
- Old studies or copies of studies that have already been published
- Incorrect conclusions or erroneous results

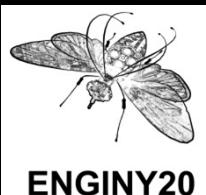

### **1. 1. Scientific publishing**  1.1 Publishing strategies

#### **Where do we publish?**

- Ongoing research
- Meet teams that work on topics of interest
- Suggestions for a subsequent article
- Limited dissemination
- ⮚ **Create a network with similar interests**

## **Conference 1 Scientific Journal**

- Completed research
- Wide dissemination among the academic community
- Publish original research for the first time
- ⮚ **The most recognised of scientific documents**

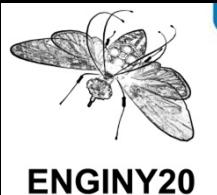

## **Intellectual property**

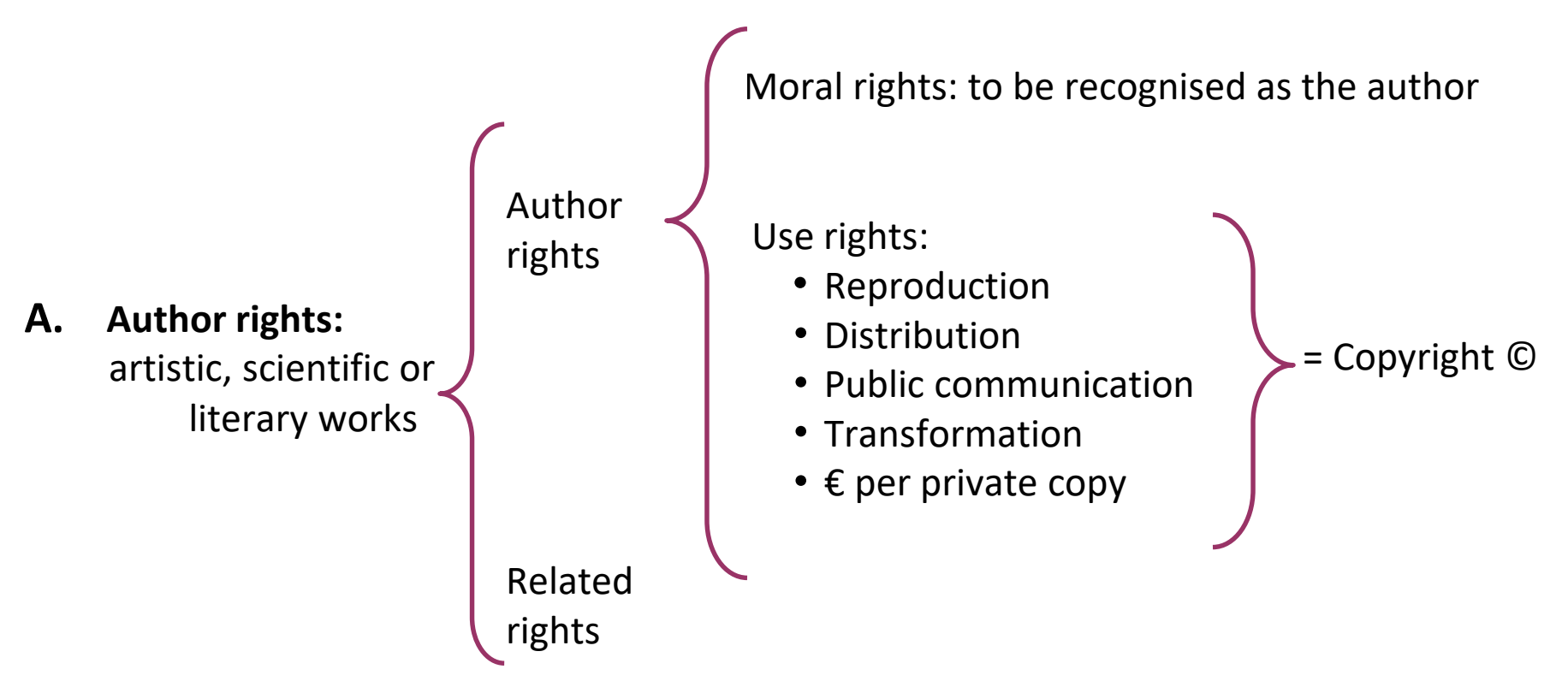

**B.** Industrial property: patents, logos, brands

<https://bibliotecnica.upc.edu/propietat-intellectual>

# **1. Scientific publishing**

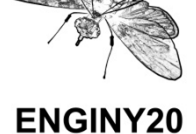

#### 1.2. Intellectual property and open access

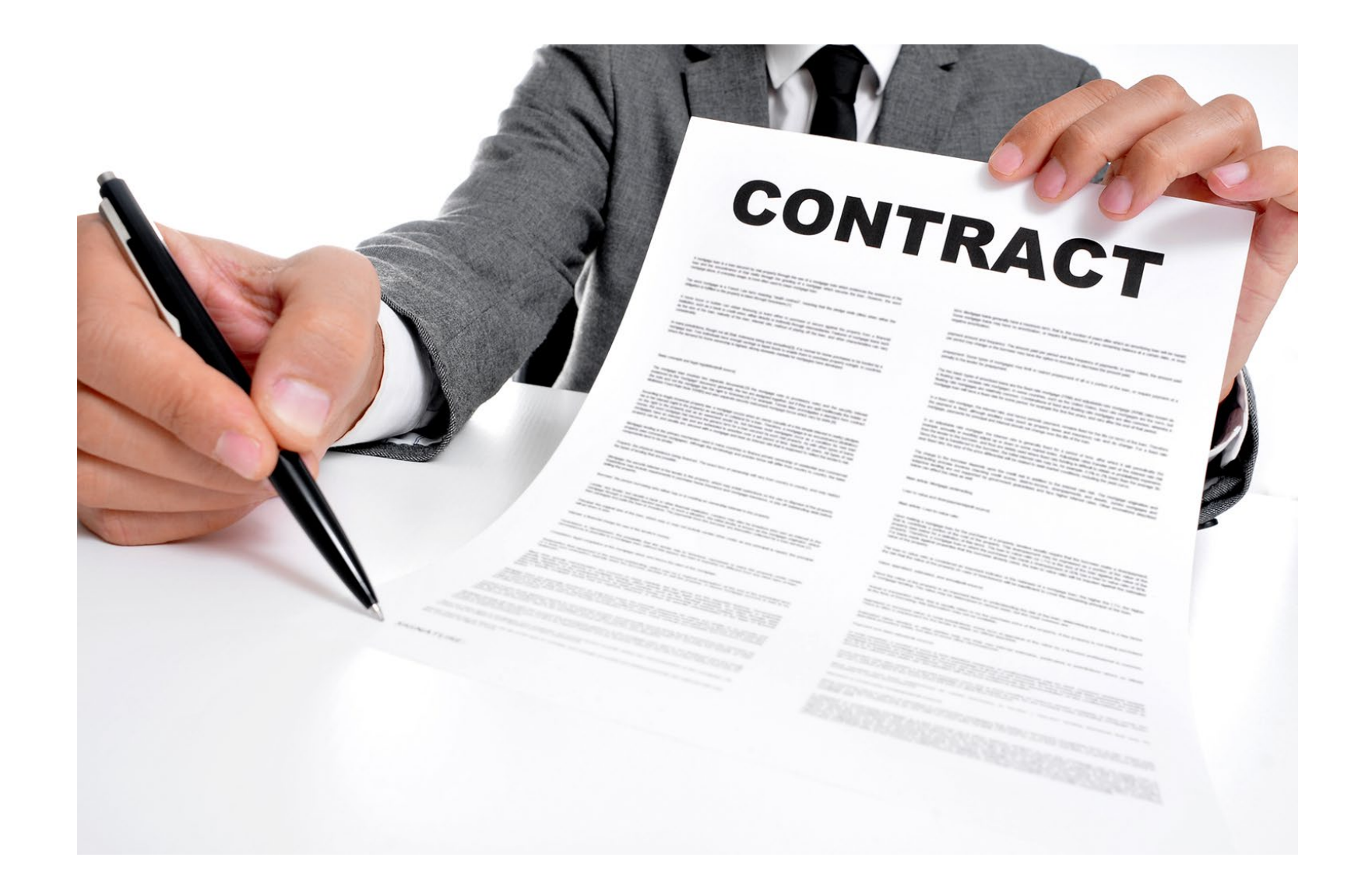

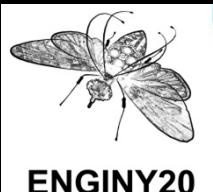

A scientific article is in **open access** when it is available for free, with no costs related to intellectual property, and is permanently on the internet with no technological barriers.

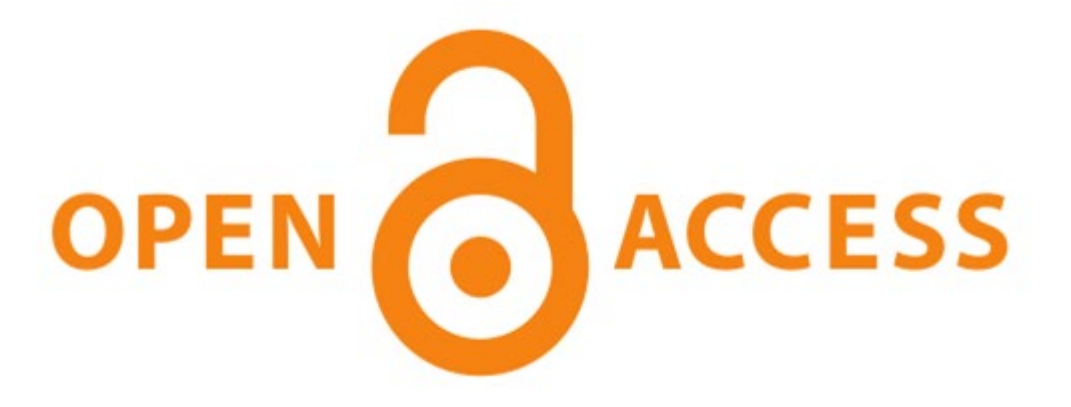

Objective: to provide free access to scientific or academic output, financed with public funds, with no barriers or restrictions of any type.

<https://bibliotecnica.upc.edu/en/investigadors/acces-obert>

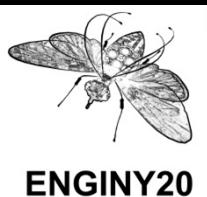

## **1. Scientific publishing**

1.2. Intellectual property and open access

<https://bibliotecnica.upc.edu/en/propietat-intellectual/llicencies-acces-lliure-creative-commons-gnu>

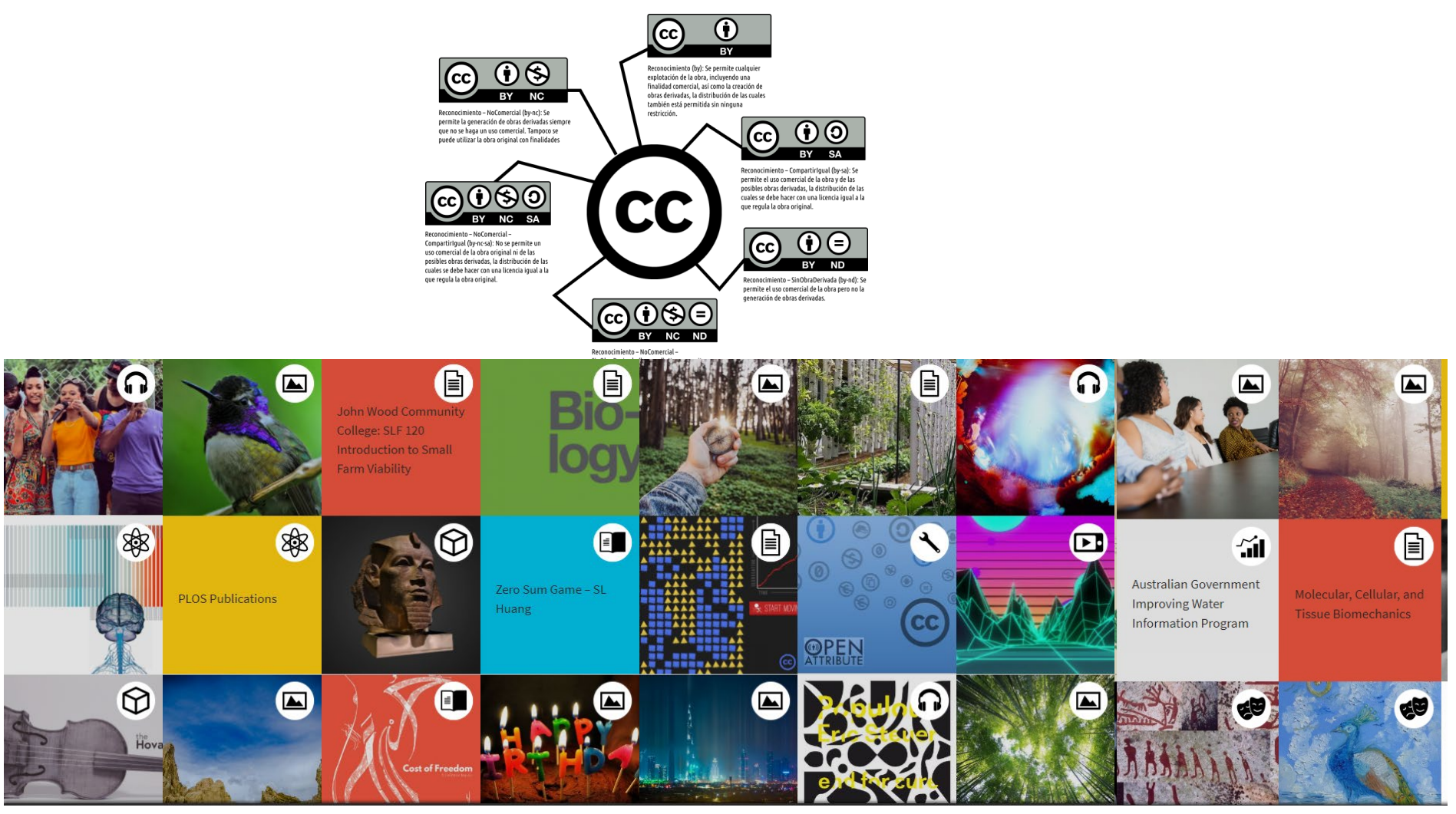

#### <https://creativecommons.org/>

## **1. Scientific publishing**

1.2. Intellectual property and open access

**What are APC?**

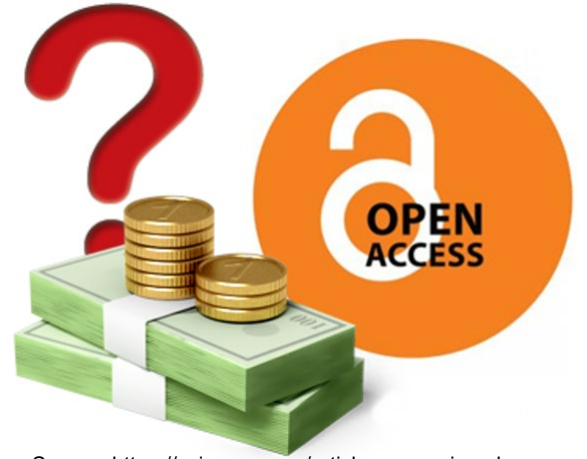

Source: https://scirange.com/article-processing-charges

APC (article processing charges) are fees that are sometimes charged to authors of scientific publications to make their work available in open access, either in an open access journal or in a hybrid journal.

The charges may be paid by the author, the institution to which they belong or the entity that has financed the research.

https://en.wikipedia.org/wiki/Article\_processing\_charge

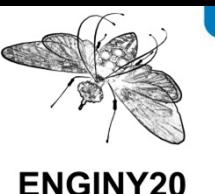

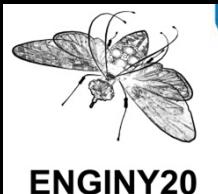

UPC **Grants** and Transformative agreements with publishers **to publish in open access**

UPC members and PhD students can publish in immediate open access without paying an APC when:

-A Transformative agreement has been signed with the publisher of the journal (Elsevier, Springer, Willey, ACS)

-The article's corresponding author (@upc.edu) is member of a UPC Research Group

You can also have some discount for publishing open access articles in some journals with other publishers, like Frontiers or Royal Soc. of Chemistry.

#### **Check the updated information at [Bibliotècnica](https://bibliotecnica.upc.edu/en/investigadors/acces-obert/acords-transformatius-ajuts-publicar-acces-obert-upc#qui-quan-gaudir-apc-acord-transformatiu)**

**Open Access Agreement** 

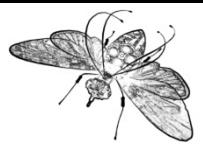

**1. Scientific publishing**  1.2. Intellectual property and open access

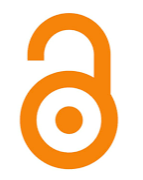

# **Open access publishing options**

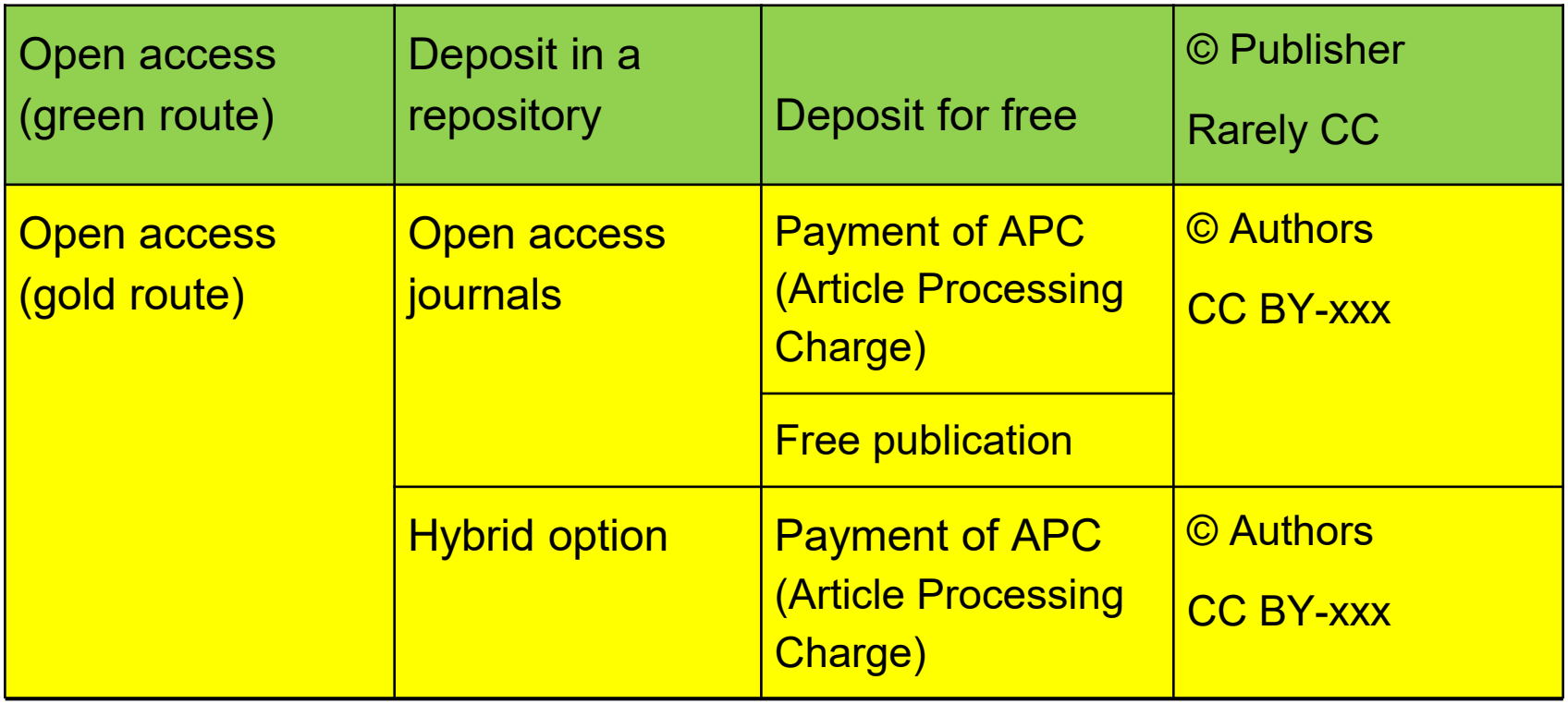

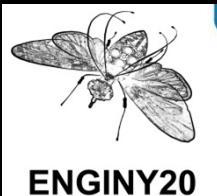

#### **Green Open Access**

The UPC supports Open Access with the **institutional repository [UPCommons](https://upcommons.upc.edu/)** and the regulations approved by the Governing Council.

**UPCommons** provides the academic community of the UPC an open Access repository for its academic publications (journal articles, theses, talks, conference papers, scientific and technical documents, books, etc.)

A repository is a system of open access whose objective is to store, preserve and disseminate the scientific and academic output of the university community.

Let's see some examples:[http://upcommons.upc.edu](https://upcommons.upc.edu/?locale-attribute=en)

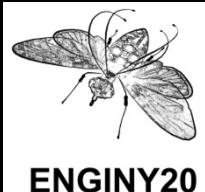

#### **Research metrics**

Scientific output is assessed using international and national bibliometric indicators, calculated according to the journal in which the scientific article has been published and the citations that it has received.

The indicators used to analyse the quality of a **scientific journal** are:

[The impact factor \(IF\)](https://bibliotecnica.upc.edu/en/investigadors/indicadors-bibliometrics-acreditacions/factor-impacte-fi) ; [Quartile;](https://bibliotecnica.upc.edu/en/investigadors/indicadors-bibliometrics-acreditacions/quartil) [Scimago Journal Rank \(SJR\);](https://bibliotecnica.upc.edu/es/investigadors/indicadors-bibliometrics-acreditacions/scimago-journal-rank-sjr) [CiteScore](https://bibliotecnica.upc.edu/en/investigadors/indicadors-bibliometrics-acreditacions/citescore) [Indicators for the architecture and urban planning field](https://bibliotecnica.upc.edu/en/investigadors/indicadors-bibliometrics-acreditacions/indicadors-ambit-arquitectura-urbanisme)

[https://bibliotecnica.upc.edu/en/investigadors/indicadors-bibliometrics-acreditacions](https://bibliotecnica.upc.edu/en/investigadors/indicadors-bibliometrics-acreditacions/indicadors-ambit-arquitectura-urbanisme)

#### **Impact Factor is not a Key Factor!**

Remember to take in consideration other factors to make the final decision!!!!

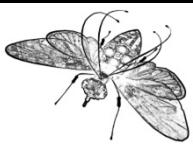

## **1. Scientific publishing**

1.3. Journal impact analysis tools

**SJR** 

**Scimago Journal & Country Rank** 

Enter Journal Title, ISSN or Publisher Name

https://www.scimagojr.com/

WHAT IS SCIMAGOJR FOR?

Q

#### ENGINY20

Journal

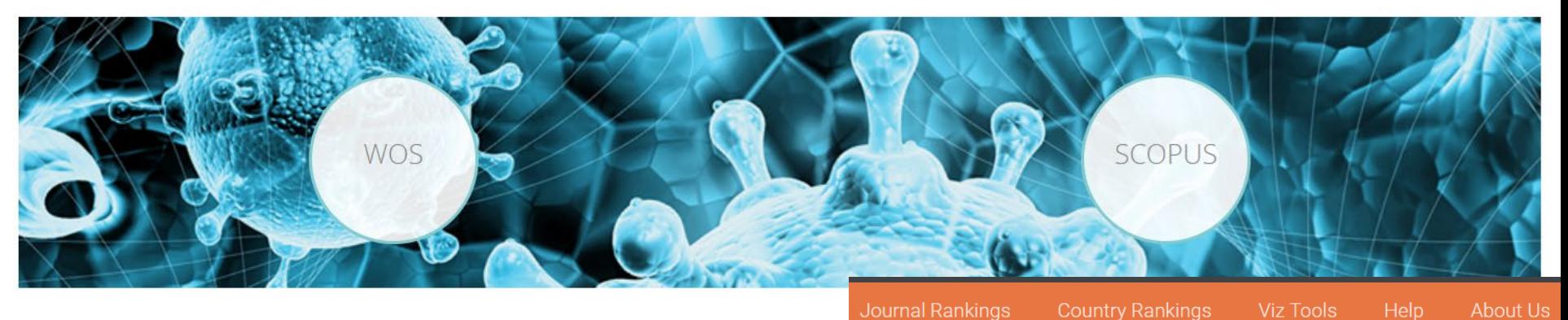

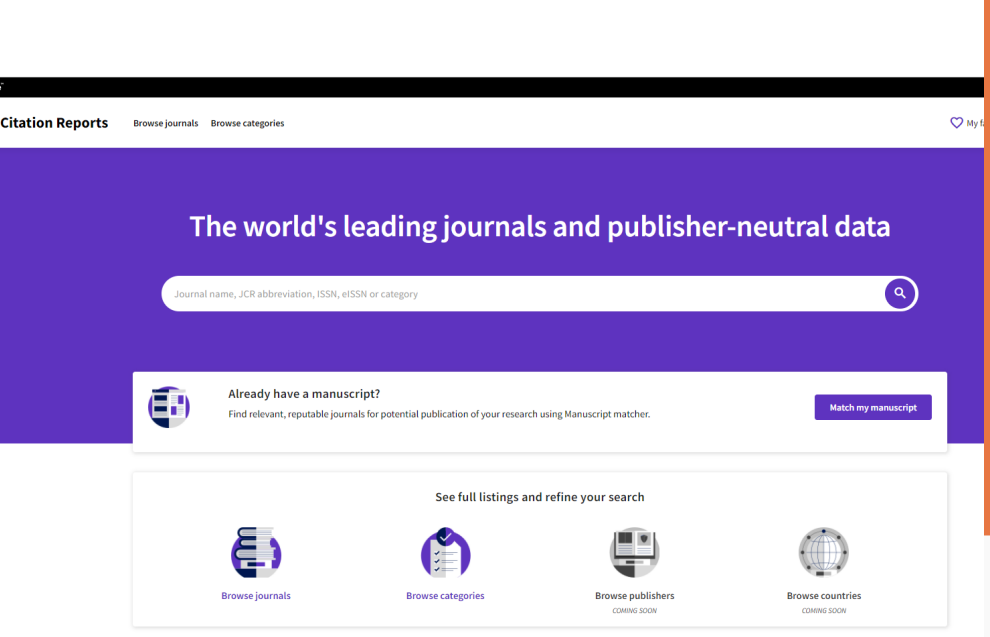

https://jcr.clarivate.com/jcr/home

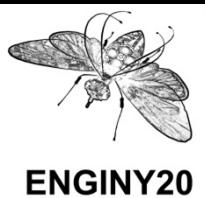

#### **How do I choose a reputable journal to publish in Open Access?**

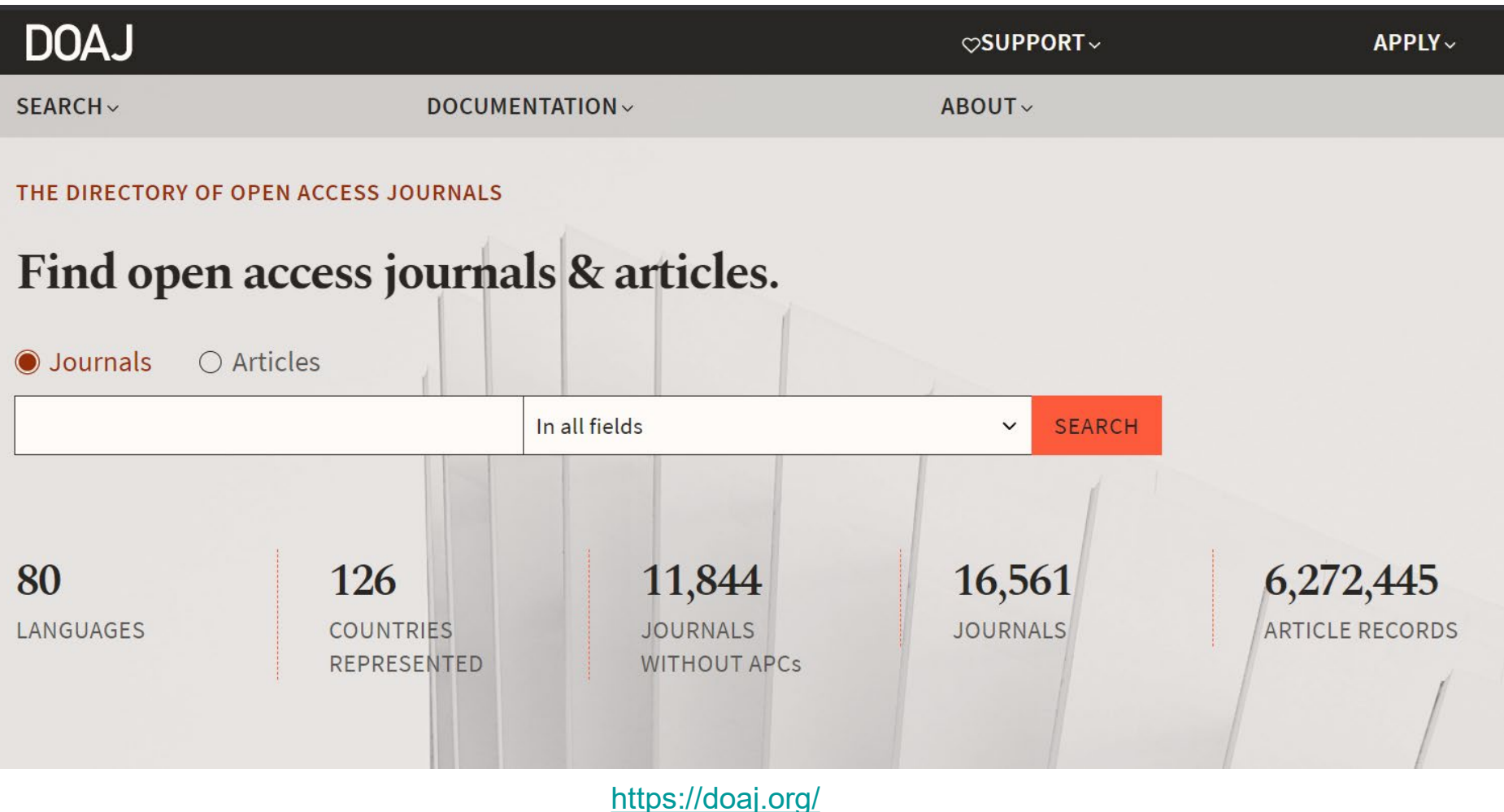

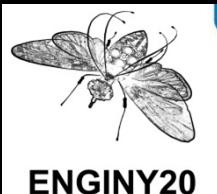

#### **Visit the journal's website to check:**

- The members of the editorial committee: experience, reputation, etc.
- Subject area coverage: is it right for your article?
- The time it takes to publish: speed of publication
- The system of peer review
- The geographic area: international, national or local
- Authors' instructions
- The publisher's copyright policy
- $\sqrt{\phantom{a}}$  Talk to librarians and colleagues
- ◆ Consult academic and professional social networks
- $\blacktriangledown$  Follow the references cited in the bibliography of articles

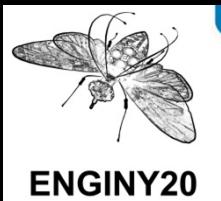

### **Aspects to take into account to select a journal (I)**

- Thematic area of the journal
- Scope of the journal (international, national, etc.)
- Prestige of the journal
	- In which databases the journal is indexed
	- The composition of the editorial team
	- What researchers think of it
- The impact of published articles
	- Citations, Downloads, Comments, Social Networks, ...

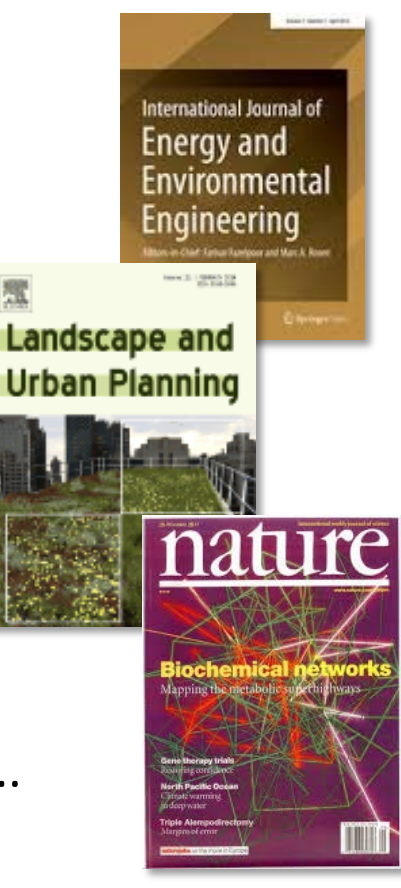

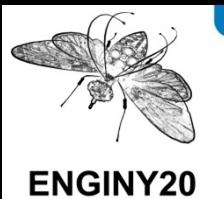

## **Aspects to take into account to select a journal (II)**

The article **review process** 

(single blind, double blind, open, etc.)

- Research and complimentary Data accessibility
- The wait time for the publication of articles
- The publication of preprints
- **•** The publication of article previews
- An online acceptance system
- **Ownership of works, open access**
- The financial cost of publishing (APC)

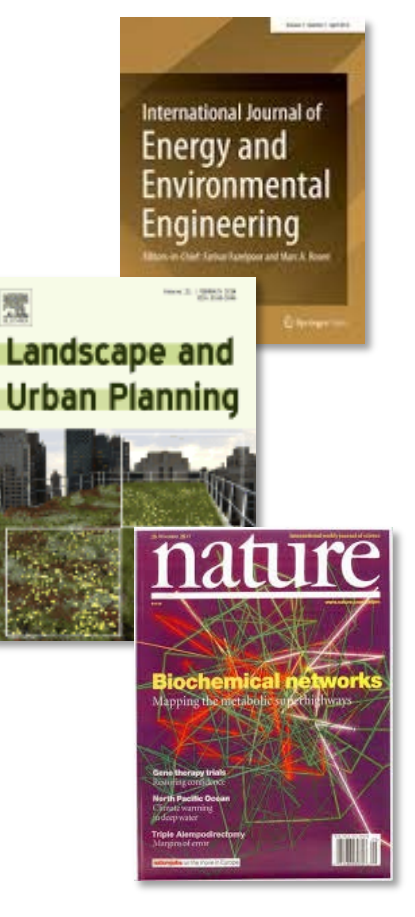

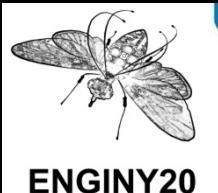

#### **1. Scientific publishing** 1.4 Tools and tips for journal selection

#### **What are predat[ory journals and how can we identify them?](http://hdl.handle.net/2117/336115)**

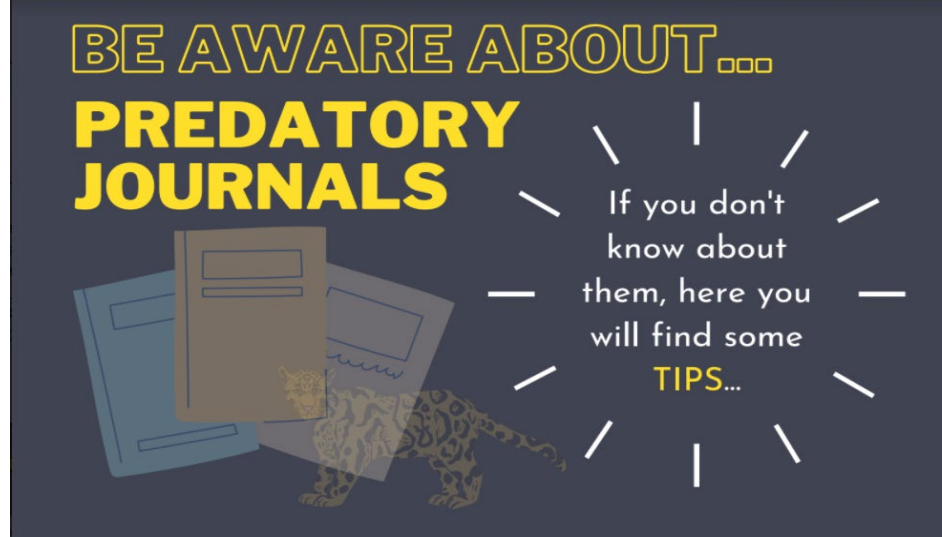

**Your Thesis and the Predatory Publisher**

<http://hdl.handle.net/2117/336115>

<https://library.bond.edu.au/news/46287/your-thesis-and-predatory-publisher>

#### **How to choose the right journal for your paper**

[https://bibliotecnica.upc.edu/investigadors/elaborar-articles-cientifics-tesis-](https://bibliotecnica.upc.edu/investigadors/elaborar-articles-cientifics-tesis-doctorals#seleccionar-revista-publicar)

doctorals#seleccionar-revista-publicar

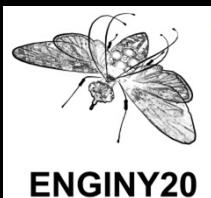

## **1. 1. Scientific publishing** 1.4 Tools and tips for journal selection

# **Tips for publishing**

[The basics of open access publishing](http://www.editage.com/insights/the-basics-of-open-access-publishing)

Where should I publish? https://researchguides.library.brocku.ca/publishing

How to choose journals for submitting your paper

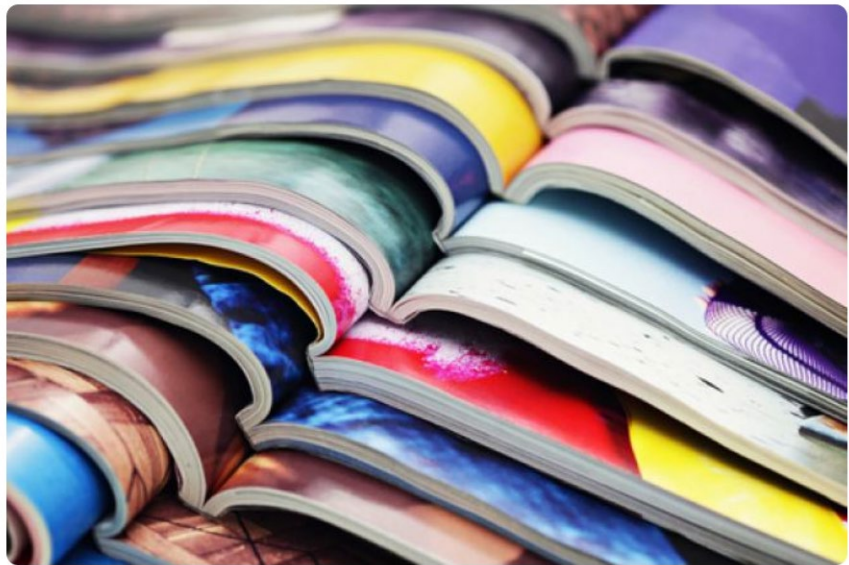

[Source: https://doi.org/10.34193/EI-IG-6035](https://doi.org/10.34193/EI-IG-6035)

http://www.editage.com/insights/how-to-choose-journals-for-submitting-your-paper

12 Tips to help you choose the right journal for your paper http://www.editage.com/insights/12-tips-to-help-you-choose-the-right-journal-for-yourpaper

#### Selecting the right journal

https://www.enago.com/academy/selecting-the-right-journal-part-1/ https://www.enago.com/academy/selecting-the-right-journal-part-2/

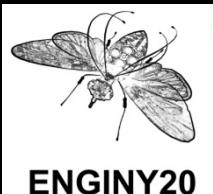

## **1. 1. Scientific publishing**

1.4 Tools and tips for journal selection

#### **Tools to select which journals to publish in:**

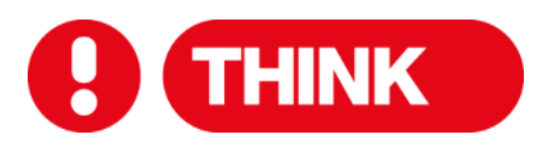

Are you submitting your research to a trusted journal or publisher? Is it the right journal or book for your work?

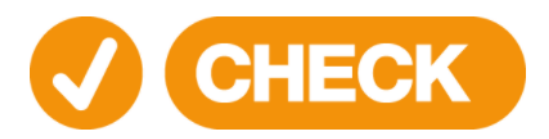

Use our check list to assess the journal or publisher

**SUBMIT** 

Only if you can answer 'yes' to the questions on our check list

<https://www.journalguide.com/>

<http://thinkchecksubmit.org/>

<http://journalfinder.elsevier.com/>

<http://journalsuggester.springer.com/>

<https://uk.sagepub.com/en-gb/eur/journal-author-gateway>

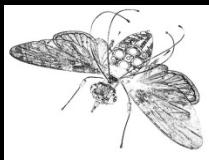

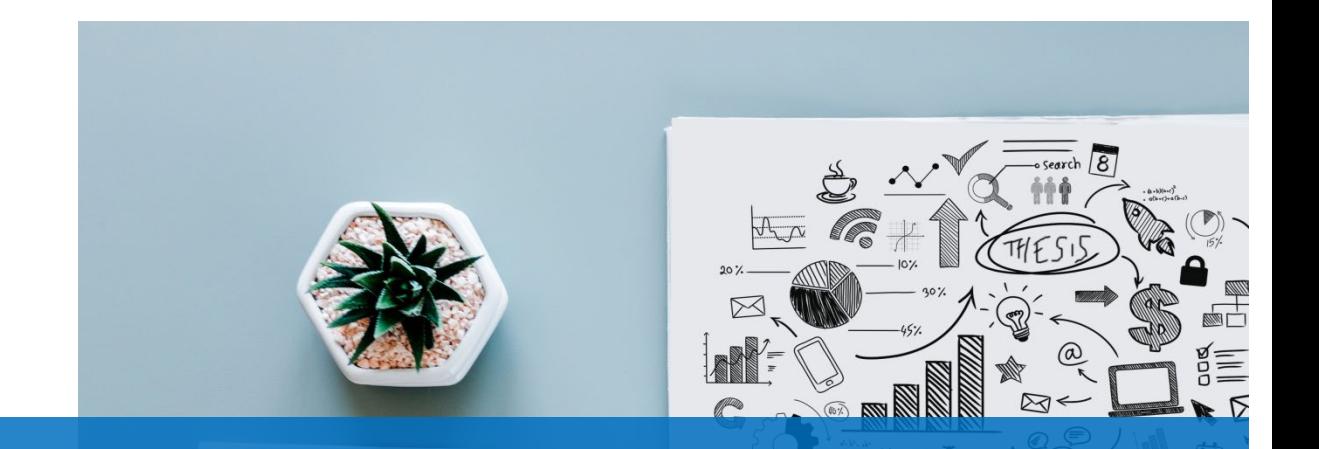

## **2. Writing the article**

2.1 Types of article 2.2 Empirical or research article 2.3 Cover letter 2.4 Peer review

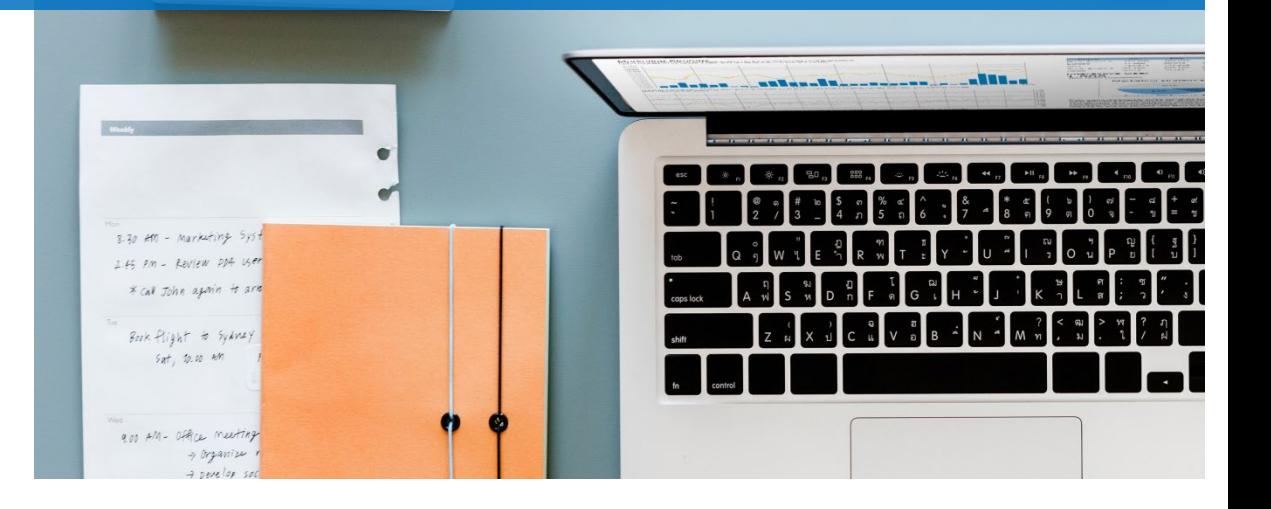

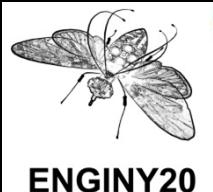

## **2. Writing the article**

#### **How to publish?**

- See [How to structure and write the contents of an article](https://bibliotecnica.upc.edu/en/investigadors/elaborar-articles-cientifics-tesis-doctorals#estructurar-redactar-continguts-article)
- Look at examples of other articles, talks, etc. from previous years
- Follow the authors' instructions of journals, conferences or publishers. Some examples:
	- [Elsevier](https://www.elsevier.com/journals/learning-and-instruction/0959-4752/guide-for-authors)
	- **Example 1**
	- **EXAM** [IEEE](https://ieeeauthorcenter.ieee.org/) (Institute of Electrical and Electronics Engineers)
	- **[MDPI](https://www.mdpi.com/authors) (Multidisciplinary Digital Publishing Institute)**
	- **[IOP](https://publishingsupport.iopscience.iop.org/) (Institute of Physics)**

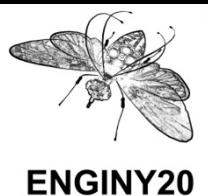

- ❏ Research article
	- Words like: study, research, sample, questionarie, ...
- ❏ Theoretical
	- Words like: conceptual, model, framework, prospective,...
- ❏ Letters
- ❏ Review
	- Literature review
	- Systematic review
	- Meta-analysis
	- Words like: evaluation, overview,,...

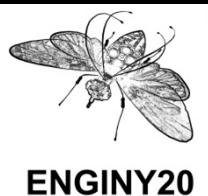

#### **1. 2. Writing the article** 2.1 Types of artciles

#### ❏ **Proceedings/conference proceedings**:

These are summaries of conference talks and papers, symposiums, seminars, etc. that are published generally by the organising entity. They describe for the first time the results of a lot of research studies.

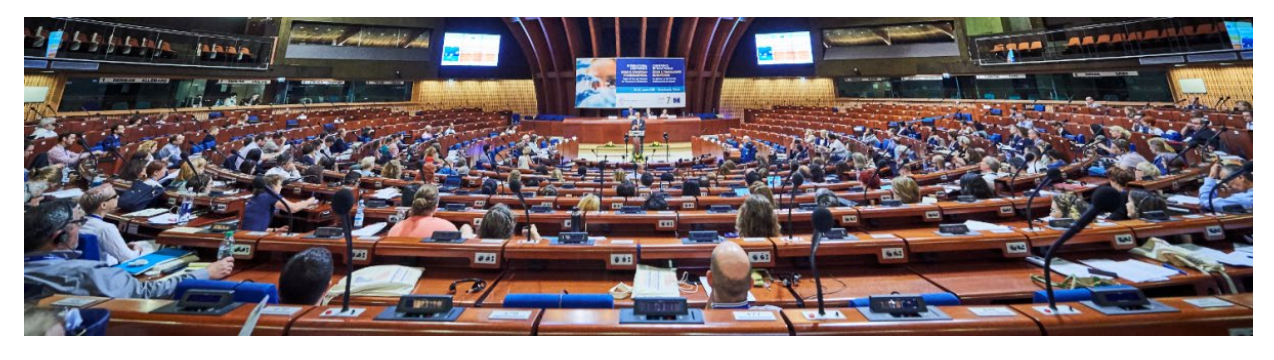

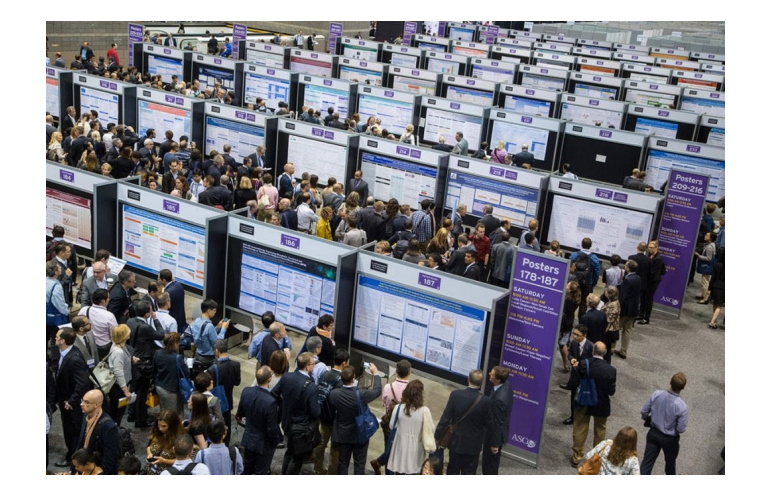

#### ❏ **Posters**:

The poster is a good way to show your work at a conference.

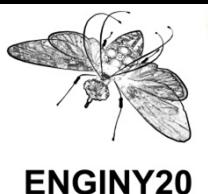

#### **1. 2. Writing the article** 2.1 Types of artciles

#### **Posters**

- ✔ Posters are perfect to show your work at conferences and meetings in an **aesthetic and concise way.**
- ✔ Know your audience
- $\checkmark$  Less is more!
- ✔ They serve as a **summary** of your project.
- $\checkmark$  The amount of information should be minimal, it should only cover the **key aspects.**
- ✔ **WoW** factor: Balanced design, illustrations and a palette of colours that attracts attention
- $\checkmark$  Remember to always create a "story", highlighting strategic information throughout the display

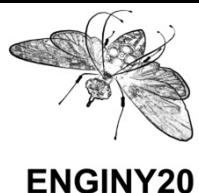

**1. 2. Writing the article** 2.1 Types of artciles

#### **Posters**

**Editor LaTeX** <https://www.overleaf.com/gallery/tagged/poster>

**How to create a research poster**

<https://guides.nyu.edu/posters> <https://guides.nyu.edu/posters/design-tips>

**Winning Posters. Physics departament (UPC)**

<https://fisica.upc.edu/en/research/posters-awards/2020/winning-posters>

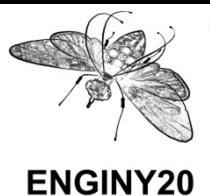

## **1. 2. Writing the article** 2.2. How to write a good abstract

#### **The IMRaD method**

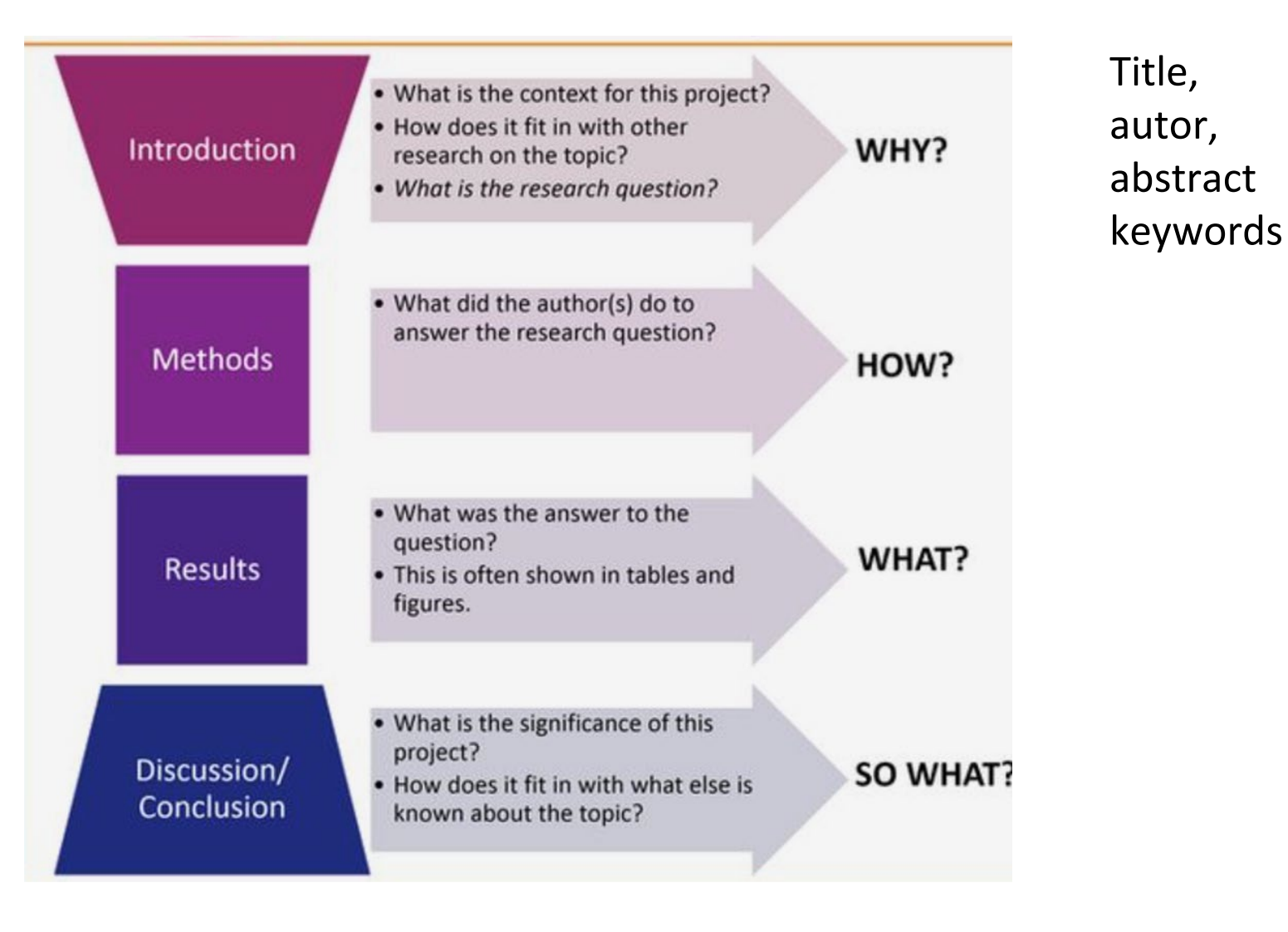

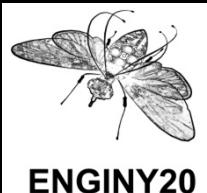

### **How to write a good abstract, selection of keywords**

The reader **can understand** the general, main focus of the study quickly and accurately.

The abstract **enables** the reader to decide if they are interested in **continuing to read** the entire paper.

The abstract **should transmit** a full synopsis of the article concisely.

#### **Style**

Avoid the use of abbreviations and bibliographic references Always written in the past tense

**Present**: background and conclusions **Infinitive**: objective **Past**: materials, methodology and results

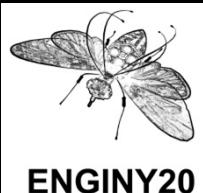

#### **The cover letter**

**The first document the publisher will open** when an article is sent to a scientific journal |<br>|-<br>|

**It is the key:** Start the assessment process or lead to a rejection letter due to formal aspects

**Types Letter of presentation with a predetermined template Free-style document**

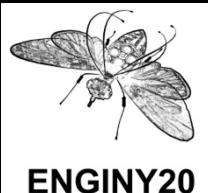

## **1. 2. Writing the article** 2.3 The cover letter

#### **The cover letter**

#### **Free-style document**

- <sup>o</sup> Full data on all the authors (normally each journal specifies which data to include)
- Title and keywords in Spanish and English
- Financing entity (if one exists)
- Small text specifying: the originality of the work, the authorship of the undersigned, the transfer of rights to the journal and the declaration of conflicts of interests
- $\circ$  Signature of all authors

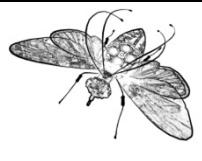

#### **1. 2. Writing the article** 2. 2.3 Cover letter

#### **Sample cover letter**

[Your Name] [Your Affiliation] [Your Address]

[Date]

Dear [Editor name],

I/We wish to submit an original research article entitled "[title of article]" for consideration by [journal name].

I/We confirm that this work is original and has not been published elsewhere, nor is it currently under consideration for publication elsewhere.

In this paper, I/we report on / show that \_\_\_\_\_\_\_. This is significant because \_\_\_\_\_\_\_\_\_.

We believe that this manuscript is appropriate for publication by [journal name] because it… **[specific reference to the journal's Aims & Scope]**. \_\_\_\_\_\_\_\_\_\_.

[Please explain in your own words the significance and novelty of the work, the problem that is being addressed, and why the manuscript belongs in this journal. Do not simply insert your abstract into your cover letter! Briefly describe the research you are reporting in your paper, why it is important, and why you think the readership of the journal would be interested in it.]

We have no conflicts of interest to disclose.

Please address all correspondence concerning this manuscript to me at [email address].

Thank you for your consideration of this manuscript.

Sincerely,

[Your name]

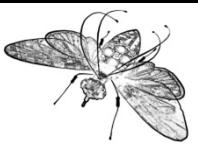

## **1. 2. Writing the article**

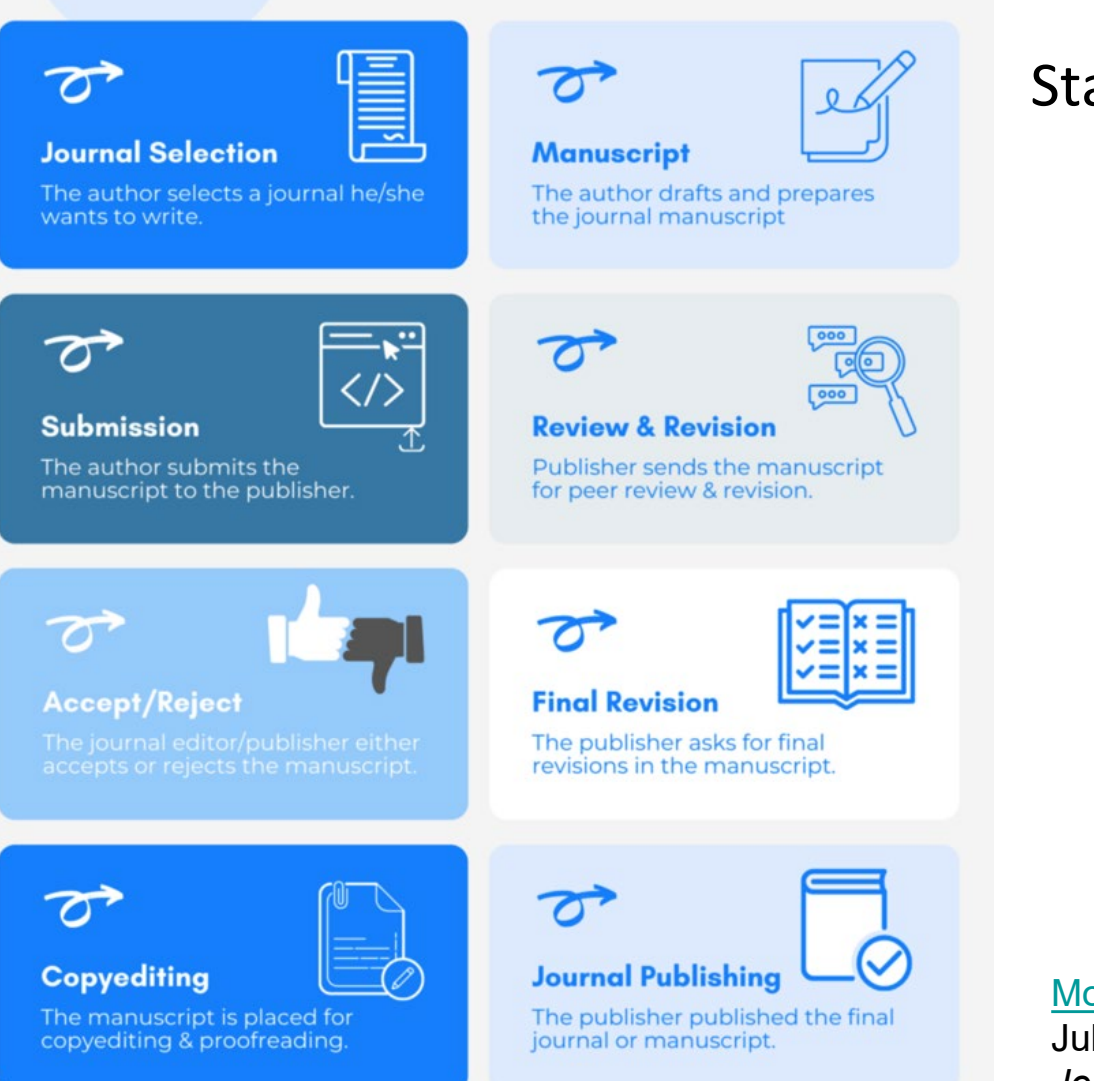

#### Standard publishing workflow

[Monali Ghosh](https://typeset.io/resources/author/monali/) Jul 12, 2021 *Journal publishing is sexy again!* 

<https://typeset.io/resources/journal-publishing-is-sexy-again-4-ways-to-streamline-publishing-workflow-with-jats-xml/>

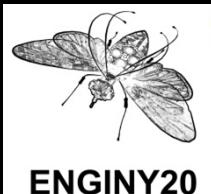

#### **What is peer review?**

Also called **expert evaluation** or **expert review**, this is the review process that scientific articles go through when they are sent to a journal for publication. Reviewers do not just accept or reject articles, they also make suggestions to improve the study before it is published. Source: Wikipedia.

- Anonymity between author and reviewers (referees) to ensure objectivity
- Formal, methodological and even ethical aspects
- Quality control
- It has many critics and alternatives have arisen such as open peer review

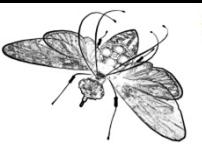

### **1. 2. Writing the article** 2.4 The peer review

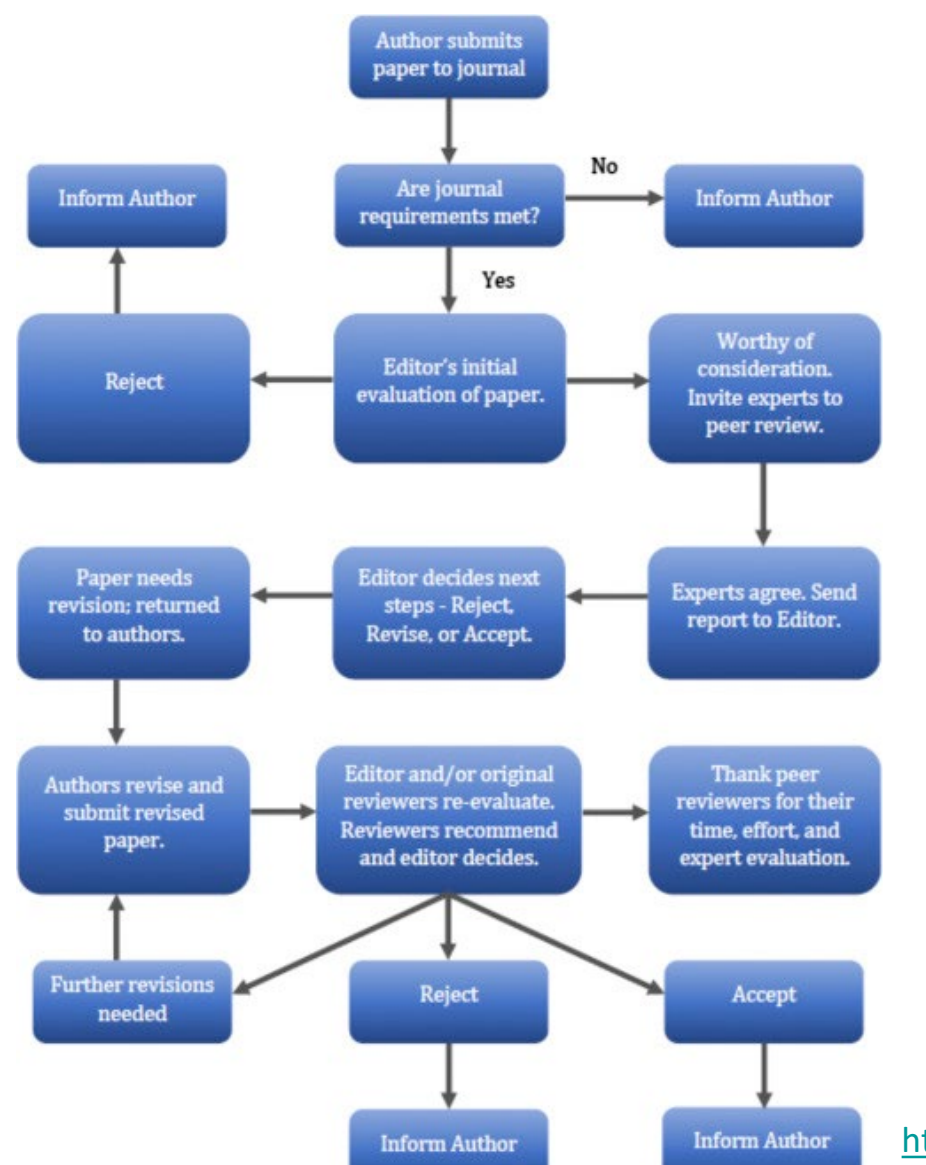

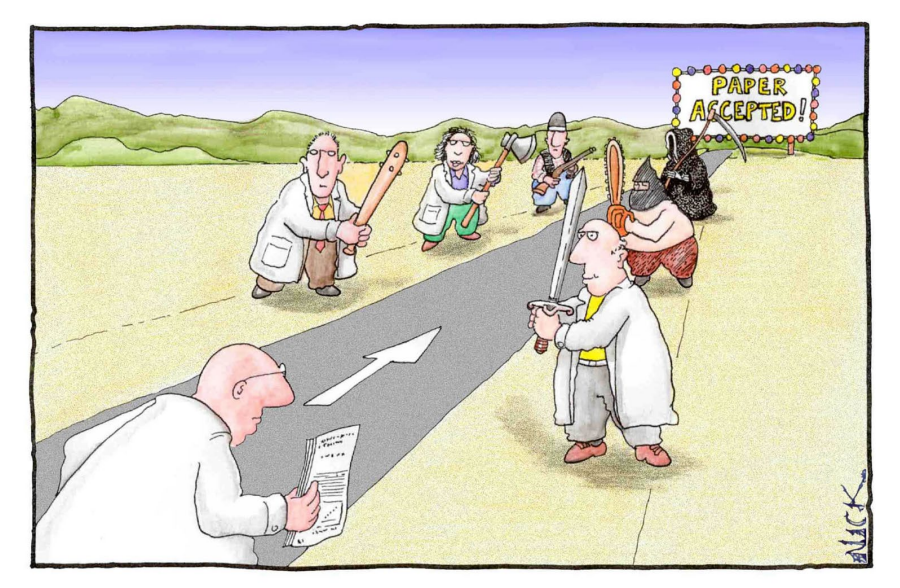

Most scientists regarded the new streamlined peer-review process as 'quite an improvement.'

[https://s4be.cochrane.org/blog/2017/04/10/problems-with](https://s4be.cochrane.org/blog/2017/04/10/problems-with-peer-review-the-achilles-heel-of-modern-research/)peer-review-the-achilles-heel-of-modern-research/

<https://www.elsevier.com/reviewers/what-is-peer-review>

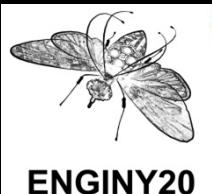

## **1. 2. Writing the article** 2.4 The peer review

#### **Open Peer Review**

- **E** Transparent, accountable, open to the community
- It works
	- Manuscripts available at any preprint server
	- Review on the final version
- Can be practice:
	- Alike. Traditional peer review but with open reviewers and authors
	- New systems: make the whole process open
	- Review reports are published alongside the relevant article.

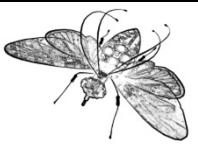

## **1. 2. Writing the article** 2.4 The peer review

#### **Copernicus publishing. Prepublication**

Biogeosciences, 18, 1787-1792, 2021 https://doi.org/10.5194/bg-18-1787-2021 © Author(s) 2021. This work is distributed under the Creative Commons Attribution 4.0 License.

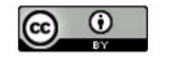

Article Peer review Metrics Related articles

Ideas and perspectives

#### 15 Mar 2021

Status: closed

The reliability of ocean Ideas and perspectives: When ocean acidification acidification research was challenged in early 2020 when a high-profile... experiments are not the same, repeatability is not Read more

Phillip Williamson et al.

#### Download

tested

- Final revised paper (published on 15 Mar 2021)
- Preprint (discussion started on 03 Nov 2020)

#### Interactive discussion

AC: Author comment | RC: Referee comment | SC: Short comment | EC: Editor comment

**EN** er-friendly version **S** - Supplement

SC1: 'Pragmatism is also needed', M. Solan, 11 Nov 2020

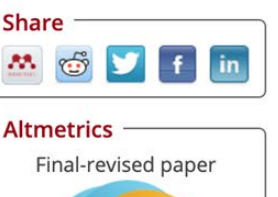

**Download** 

Article (264 KB)

**Short summary** 

Full-text XML

▶ BibTeX

▶ EndNote

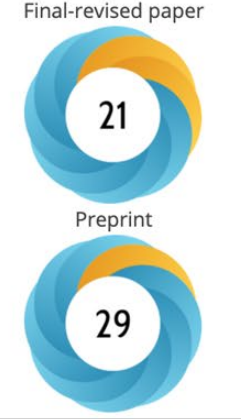

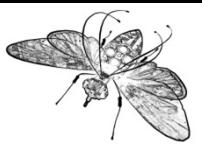

Education, Mangalore, India

#### **F1000Research. Post publication**

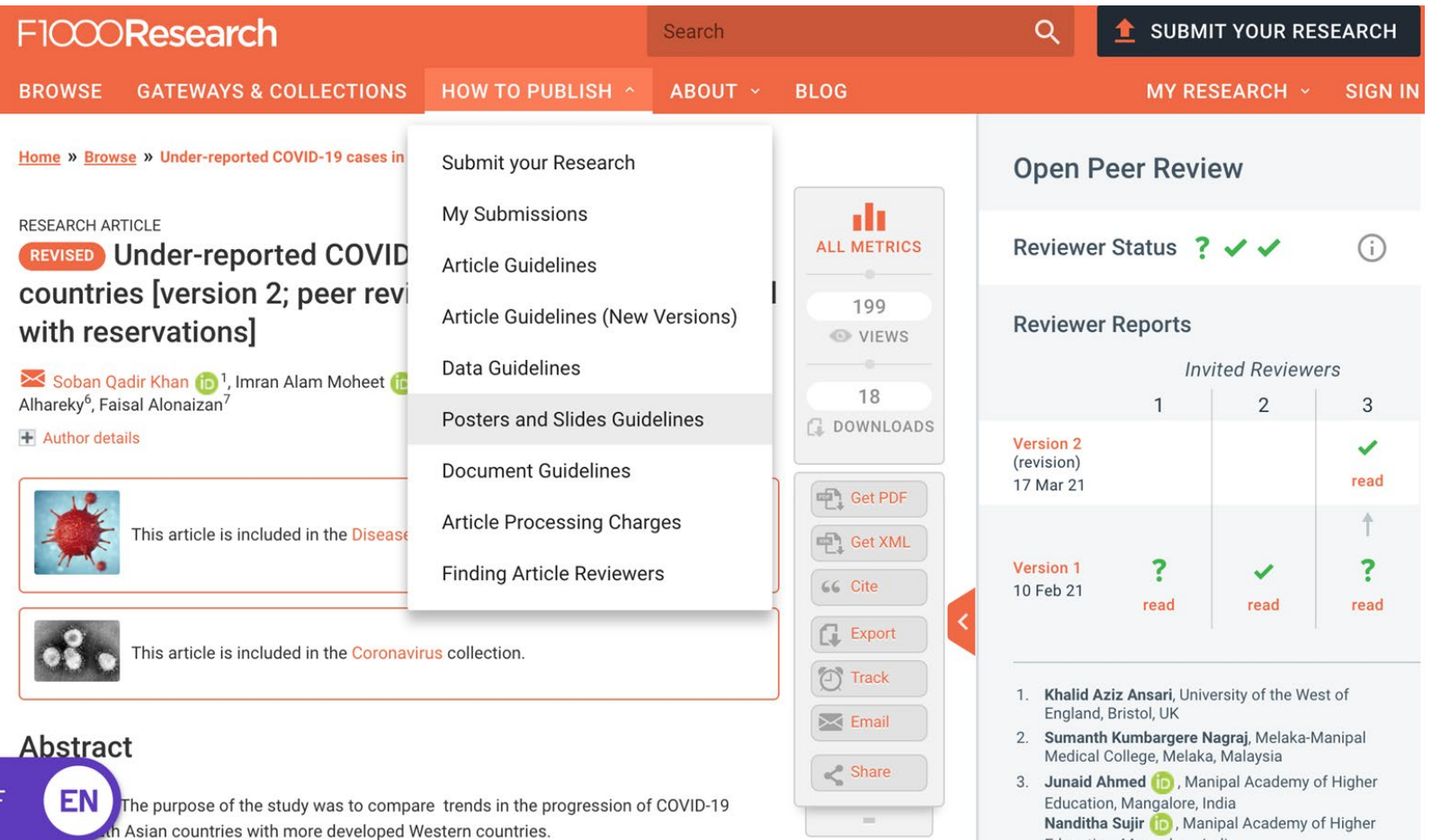

Motorcy COVID 10 data from Couth Agian countries were used for this observational study. Data com/for-authors/posters-and-slides-quidelines

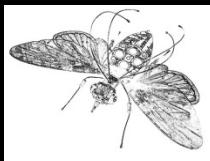

## **1. 2. Writing the article** 2.2 The peer review

#### *Open Peer Review***:**

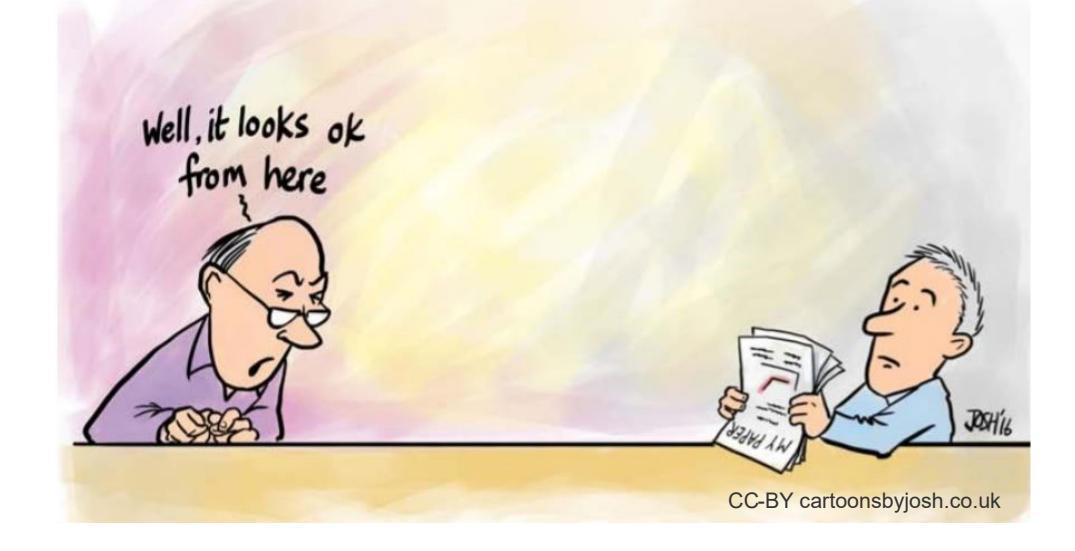

Open Peer Review is an important aspect of Open Science. Opening up what has traditionally been a closed process increases opportunities to spot errors, validate findings and to increase our overall trust in published outputs.

<https://www.fosteropenscience.eu/learning/open-peer-review>

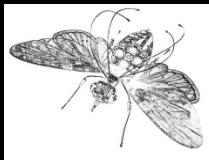

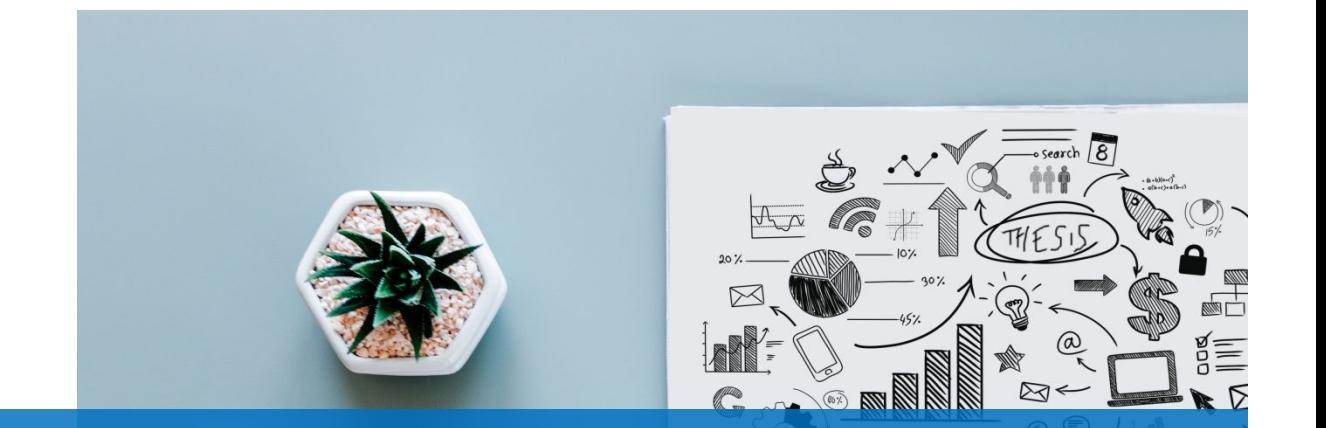

## **3. Open Science and scientific communication**

- 3.1 Open Science
- 3.2 Open Science skills
- 3.3 Open Access publishing
- 3.4 Research Data Management

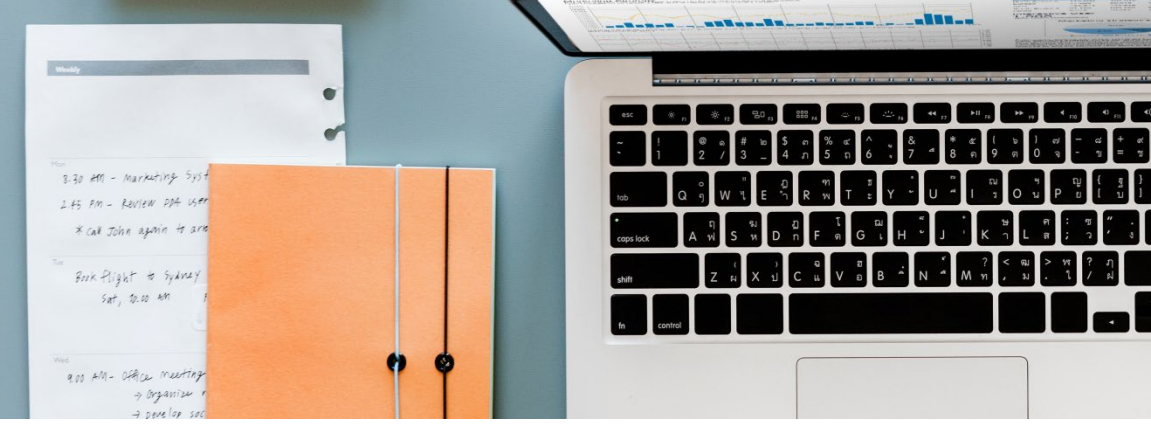

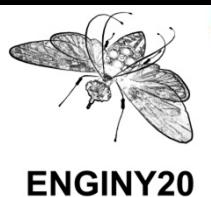

### **1. 3. Open Science** 2. 3.1 Open Science

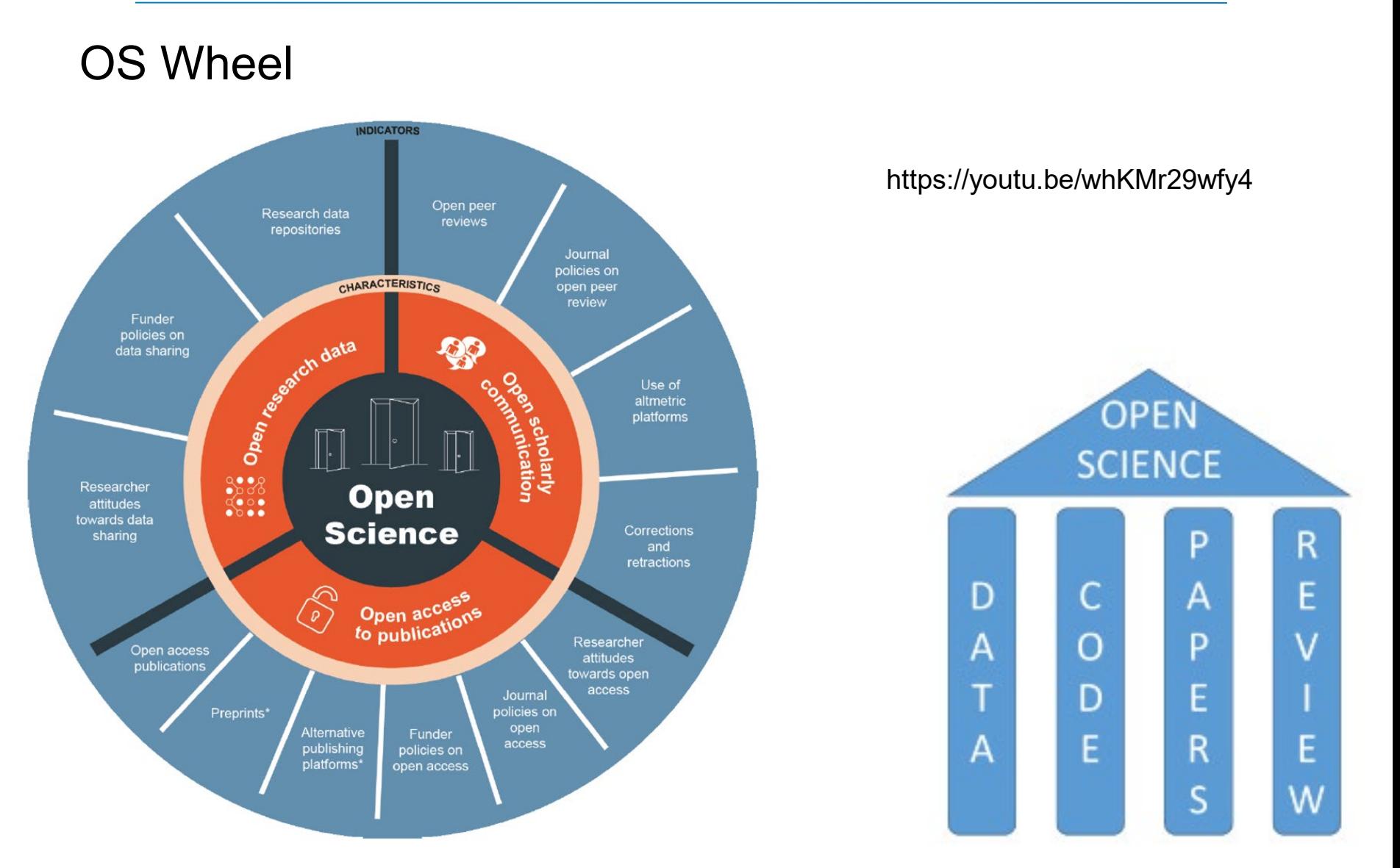

#### <https://data.europa.eu/doi/10.2777/121253> <https://doi.org/10.7287/peerj.preprints.2689v1>

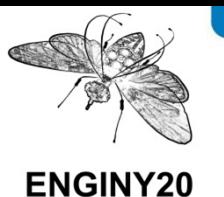

- Masuzzo P, Martens L. 2017. Do you speak open science? Resources and tips to learn the language. PeerJ Preprints 5:e2689v1 <https://doi.org/10.7287/peerj.preprints.2689v1>
- **European Commission, Directorate-General for** Research and Innovation, O'Carroll, C., Hyllseth, B., Berg, R., et al., *Providing researchers with the skills and competencies they need to practise Open Science*, Publications Office, 2017, <https://data.europa.eu/doi/10.2777/121253>

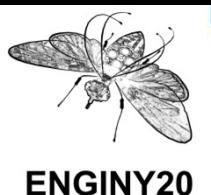

## **Openess**

- 3 Os:
	- Open Innovation
	- Open Science
	- Open to the World
- **European Open Science Cloud (EOSC)**
- OpenAire
- Open Access Button
- Open Access Logo
- **Facilitate Open Science Training for European Research** (FOSTER)

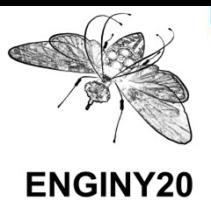

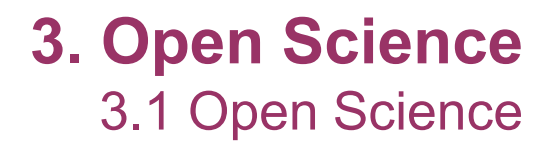

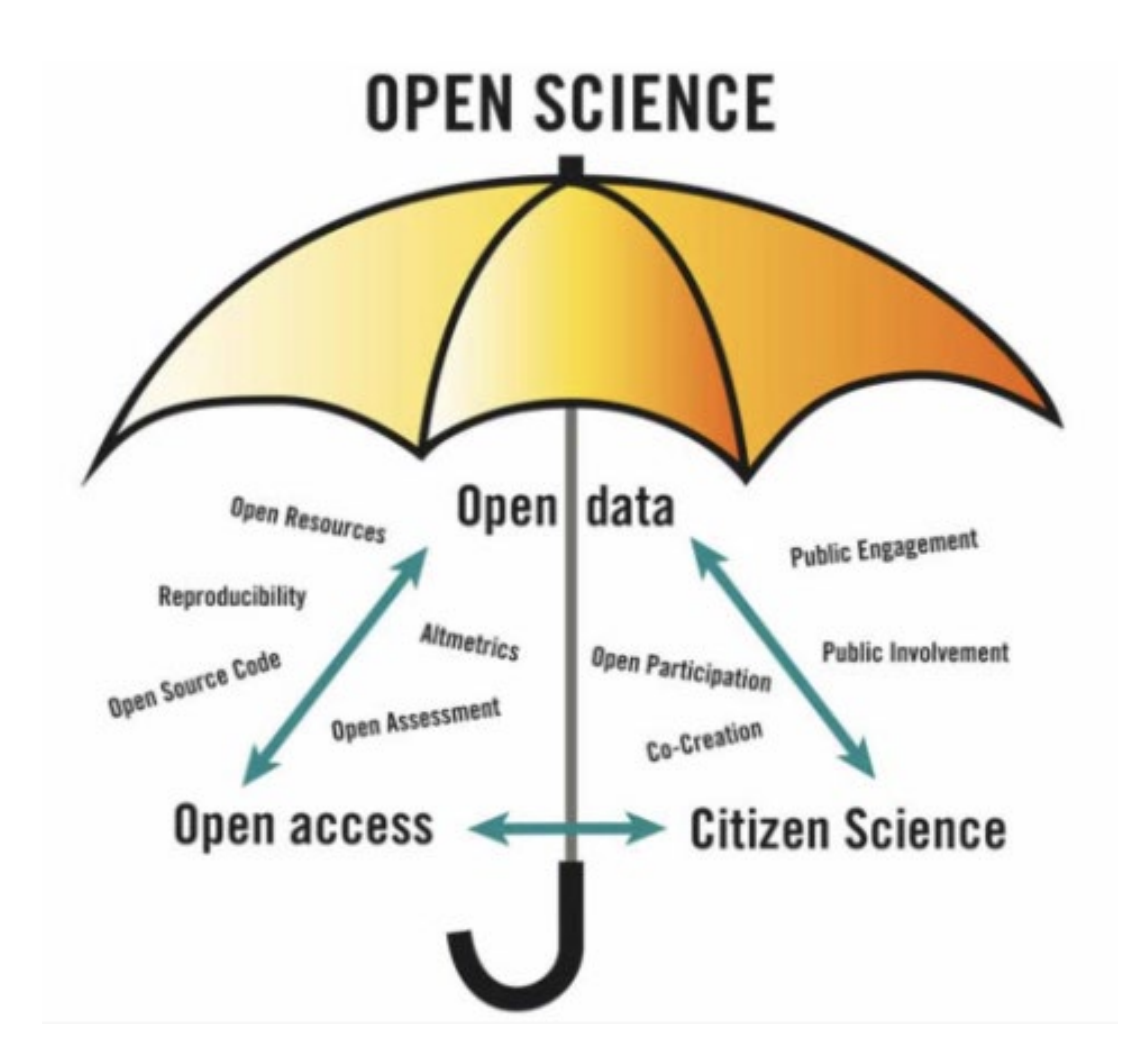

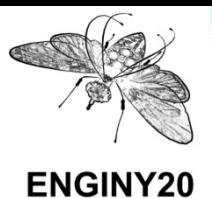

**1. 3. Open Science** 2. 3.2 Open Science skills

The skills necessary for Open Science include

- open access publishing
- **data management and open data**
- **EXECTE:** enabling professional research conduct
- citizen science

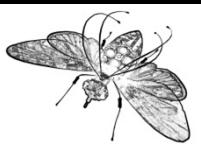

### **1. 3. Open Science** 2. 3.2 Open Science skills

## Stakeholders providing training (SPARC)

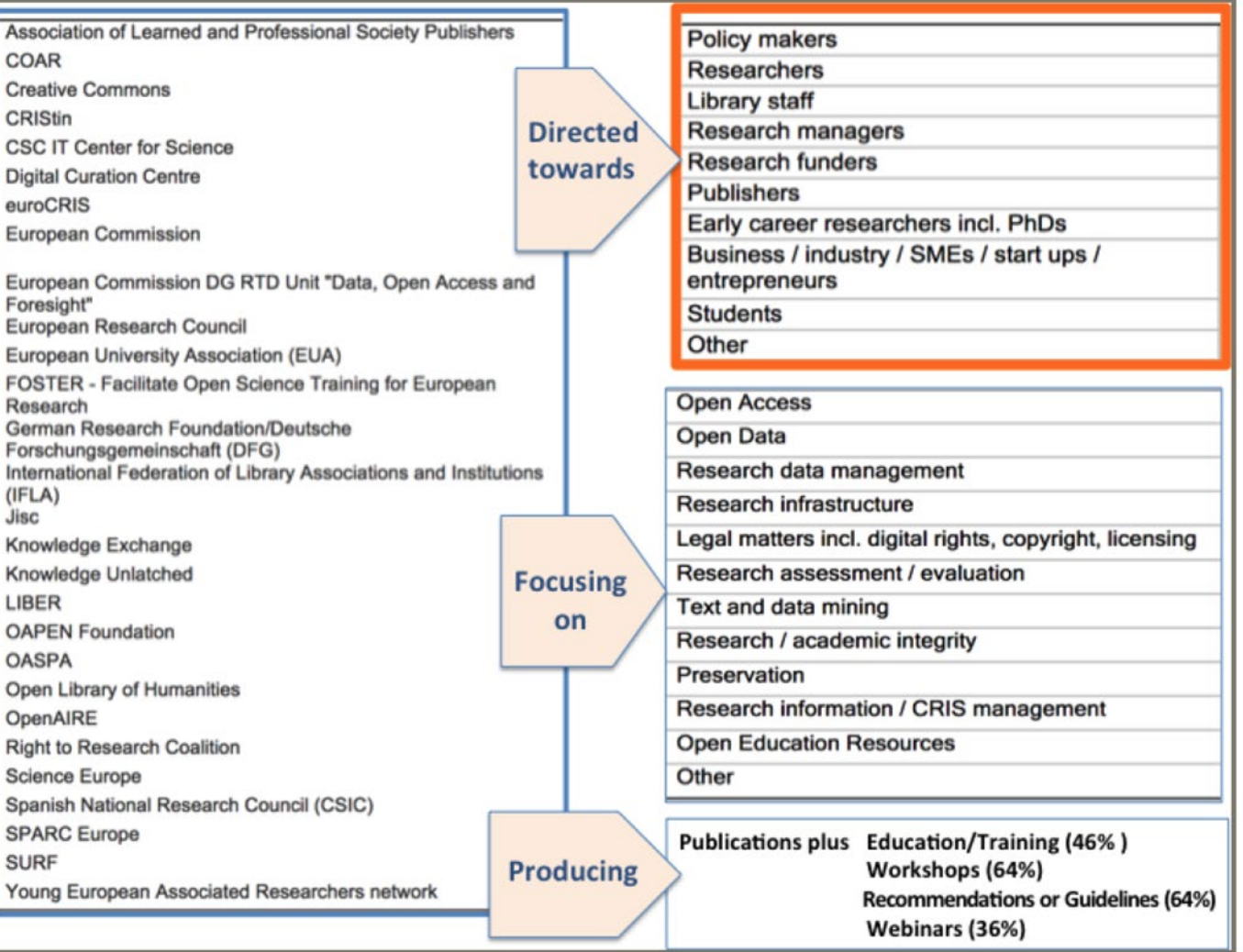

#### <https://data.europa.eu/doi/10.2777/121253>

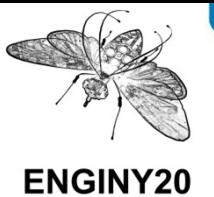

#### **1. 3. Open Science** 2. 3.3 Open Access publishing

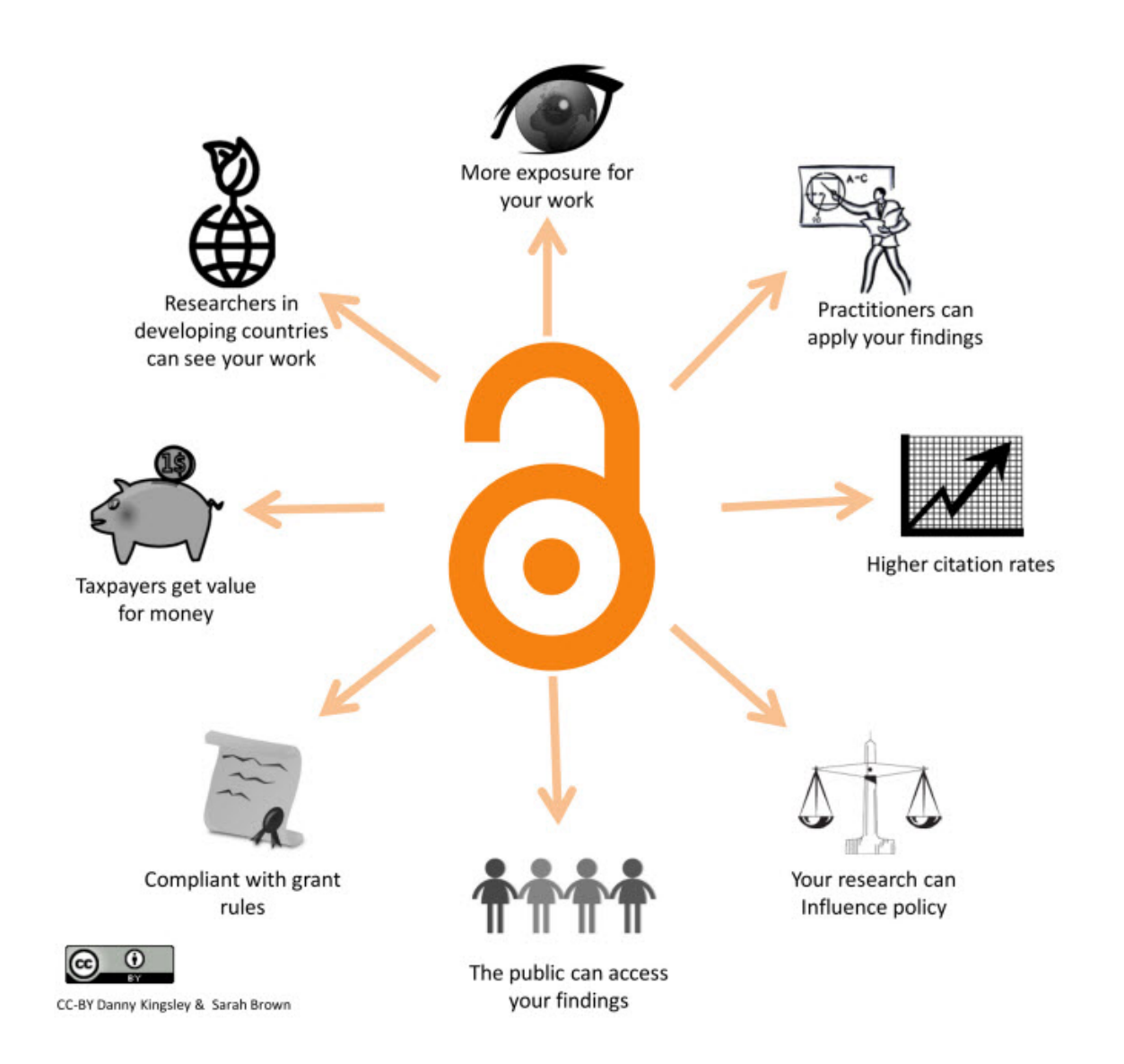

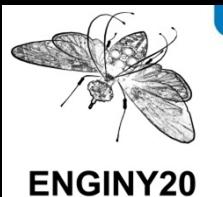

**1. 3. Open Science** 2. 3.3 Open Access publishing

#### Motivators to publish in OA and share data

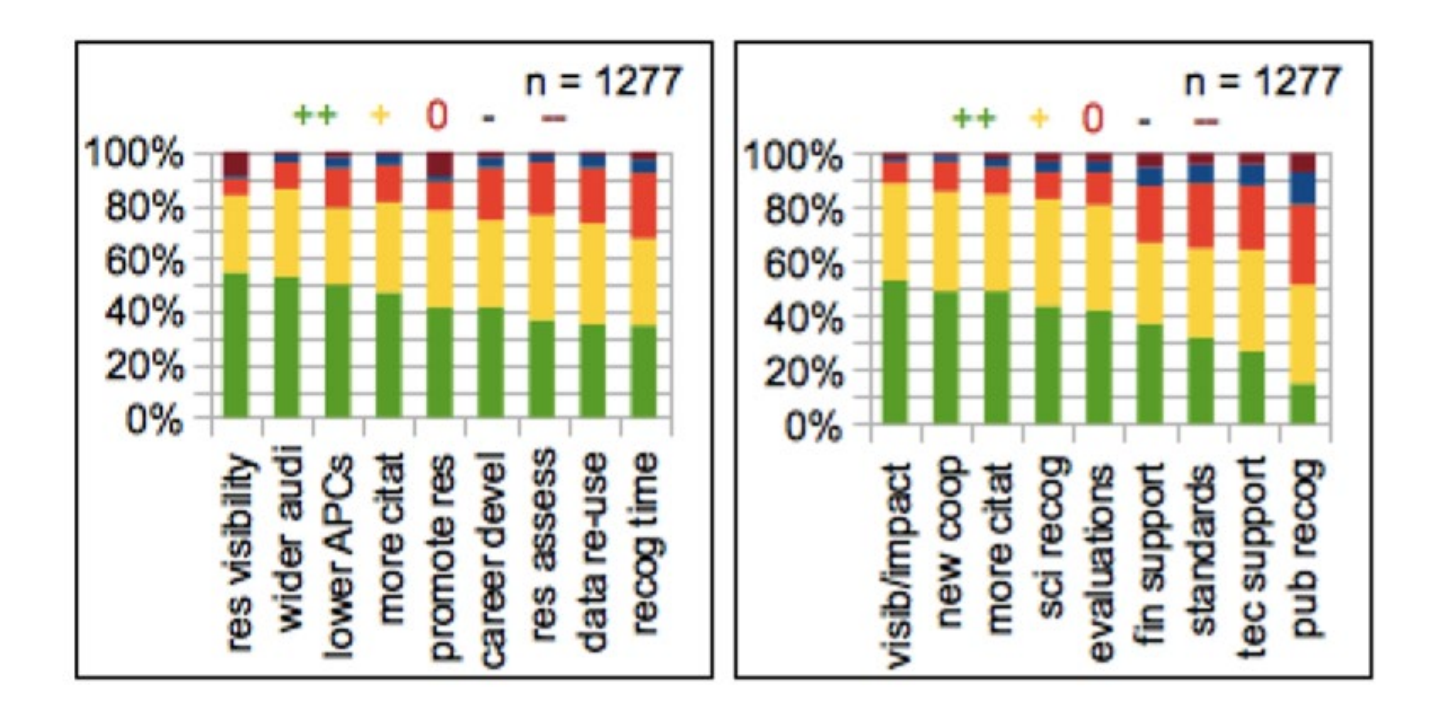

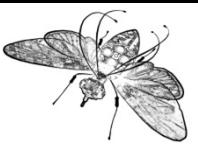

## **1. 3. Open Science** 2. 3.3 Open Access publishing

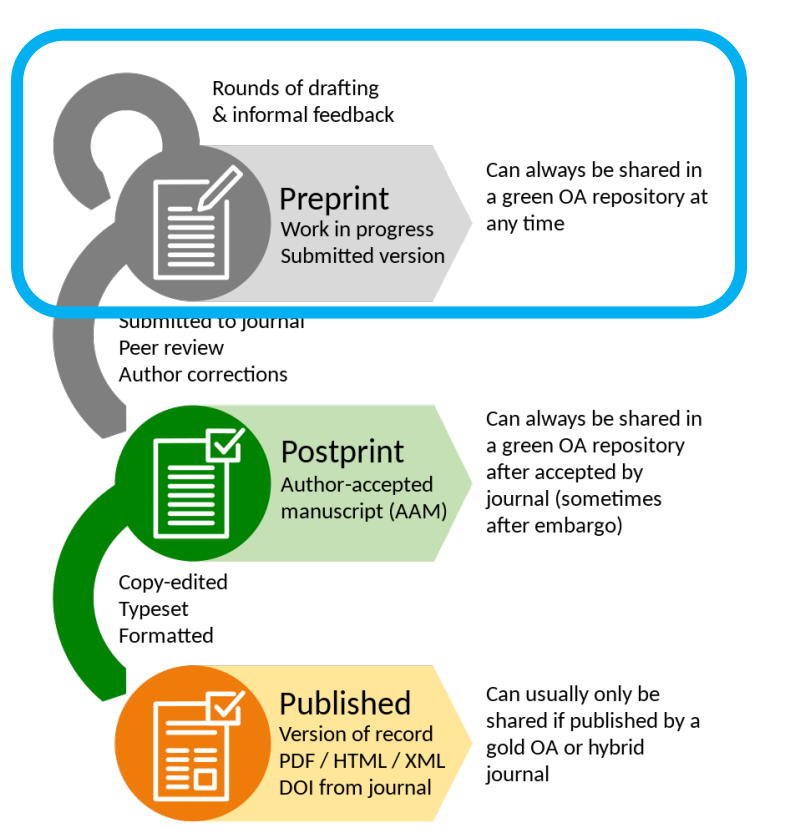

The need to quickly circulate current results within a scholarly community has led researchers to distribute documents known as preprints, which are manuscripts that have yet to undergo peer [review.](https://en.wikipedia.org/wiki/Peer_review)

The immediate distribution of preprints allows authors to receive early [feedback](https://en.wikipedia.org/wiki/Corrective_feedback) from their peers, and also to be cited.

Categories of preprint servers: general (e.g. **[Authorea](https://en.wikipedia.org/wiki/Authorea)**), field-specific (e.g. [bioRxiv](https://en.wikipedia.org/wiki/BioRxiv)) and regional (e.g. [AfricArxiv](https://en.wikipedia.org/wiki/AfricArXiv)).

The owner can be a private publishing company (e.g. *PeerJ [PrePrints\)](https://en.wikipedia.org/wiki/PeerJ_PrePrints),* a university (e.g. [arXiv\)](https://en.wikipedia.org/wiki/ArXiv) or an independent non-profit organisations (e.g. [HAL\)](https://en.wikipedia.org/wiki/HAL_(open_archive)).

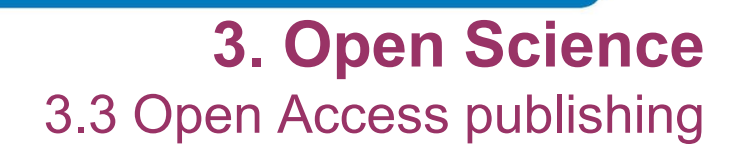

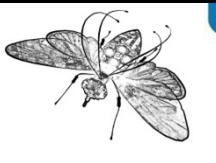

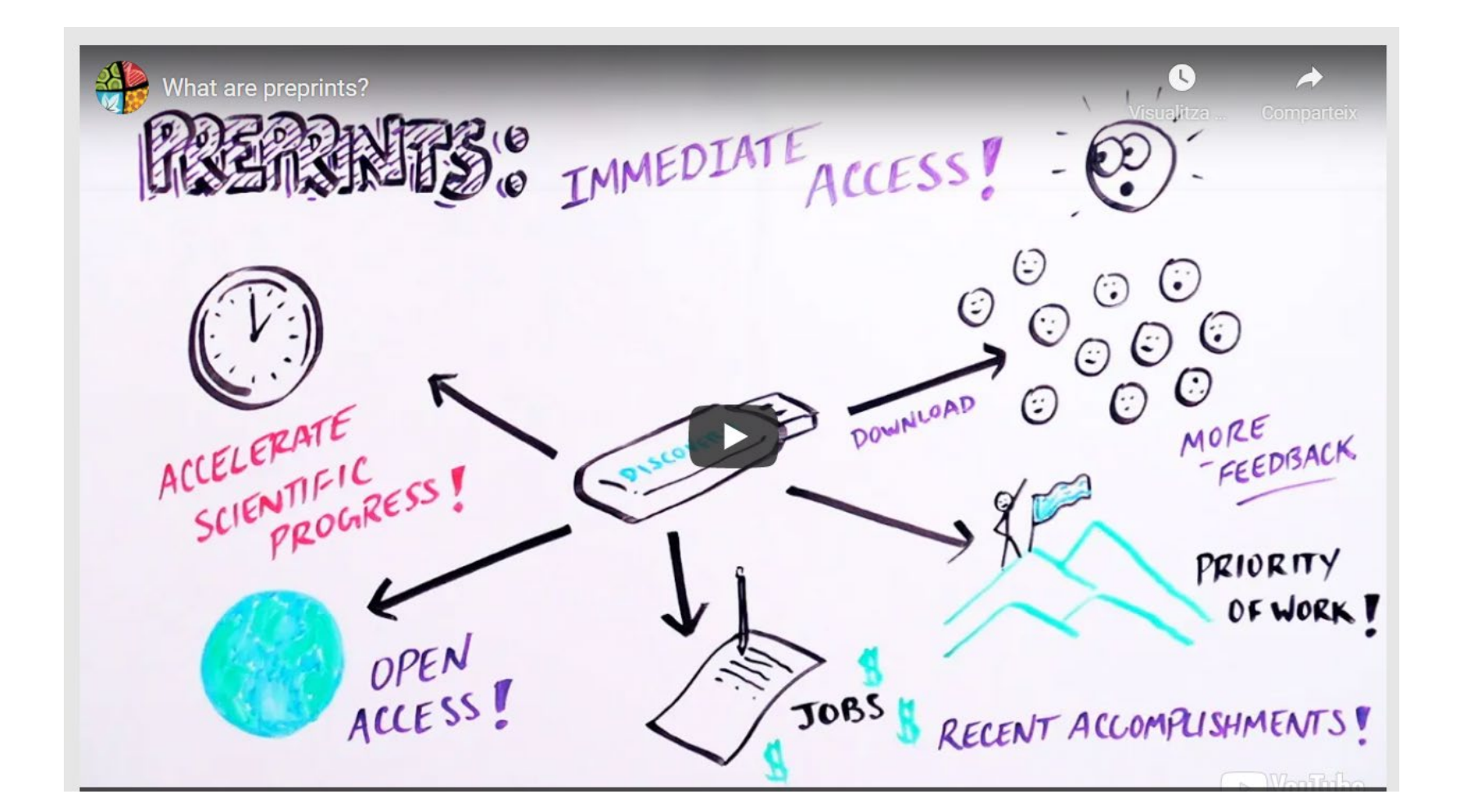

<https://www.fosteropenscience.eu/learning/sharing-preprints>

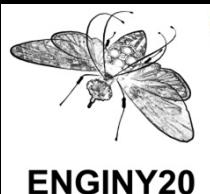

**1. 3. Open Science** 2. 3.3 Open Access publishing

#### [Open Research Europe](https://open-research-europe.ec.europa.eu/)

A European Commission publication platform since the end of 2020 Researchers from H2020 and Horizon Europe projects Open access without paying APC (costs of approx.  $\epsilon$ 780, covered by the EC)

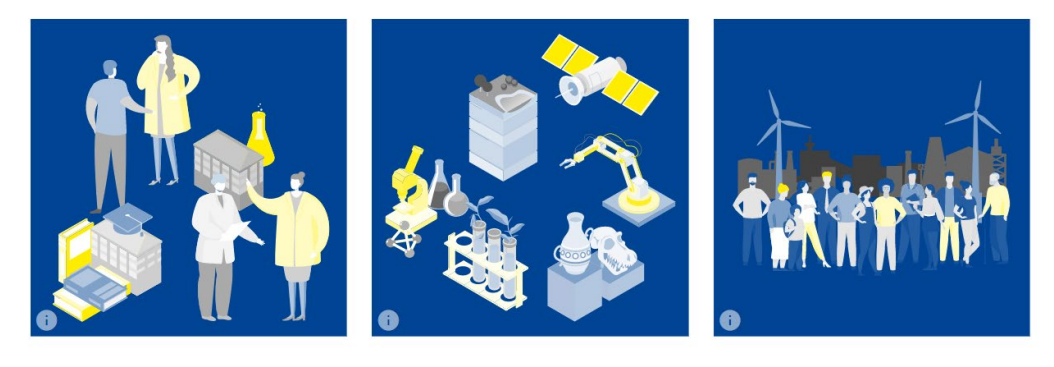

- Use of the platform is not compulsory
- Open peer-review, does not include qualitative indicators
- Articles should present EC project results
- At least one of the co-authors should be associated with an H2020 project
- Datasets should be published in open access

Further information at [Bibliotècnica](https://bibliotecnica.upc.edu/es/investigadors/acces-obert#open-research-europe-plataforma-publicacio-h2020-horizon-europe)

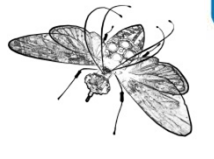

## **1. 3. Open Science** 2. 3.3 Open Access publishing

- ➢ **PhD with R&D funding Policies of research financing entities**
- **European Commission: [H2020](https://ec.europa.eu/research/participants/data/ref/h2020/grants_manual/hi/oa_pilot/h2020-hi-oa-pilot-guide_en.pdf) and Horizon Europe** 
	- Open access scientific publications in a repository
	- Enables both the gold and the green route
	- Research data in open access, if possible
- **EXECTE: Science Law: [State Plan](http://www.ciencia.gob.es/portal/site/MICINN/menuitem.7eeac5cd345b4f34f09dfd1001432ea0/?vgnextoid=abf192b9036c2210VgnVCM1000001d04140aRCRD)** 
	- Open access scientific publications in a repository
	- Research data in open access (optional)
- Foundations, etc: [La Caixa](https://fundacionlacaixa.org/en/policy-management-open-access-research-results)
	- Open access scientific publications
	- Research data in open access, if possible
- ➢ **Institutional policy of open access at the UPC**
	- [Agreement no. 177/2014 of the Governing Council](https://bibliotecnica.upc.edu/sites/default/files/pagines_generals/coneix/punts-par-cat.pdf) (green route)
	- [UPC grants to publish in open access \(](https://bibliotecnica.upc.edu/en/investigadors/acces-obert#ajuts-publicar-obert-upc)gold route)

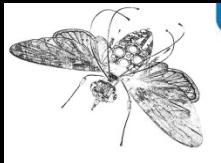

## **1. 3. Open Science** 2. 3.3 Open Access publishing

#### **Why publish data in open access?**

- **Collaboration:** A broad database enables large-scale research and helps to obtain more reliable results.
- **Reuse:** Experimental data could serve as the basis for new research projects.
- **Transparency:** The publication of data provides more opportunities to reproduce experiments and avoid scientific fraud.
- **Impact and assessment:** Published data are recovered from different sources and could be cited.
- **Preservation:** Repositories of data in open access should have preservation plans.<br>Further information: **[Bibliotècnica. Research data in open access](https://bibliotecnica.upc.edu/en/investigadors/dades-recerca-obert)**

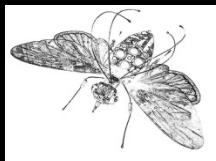

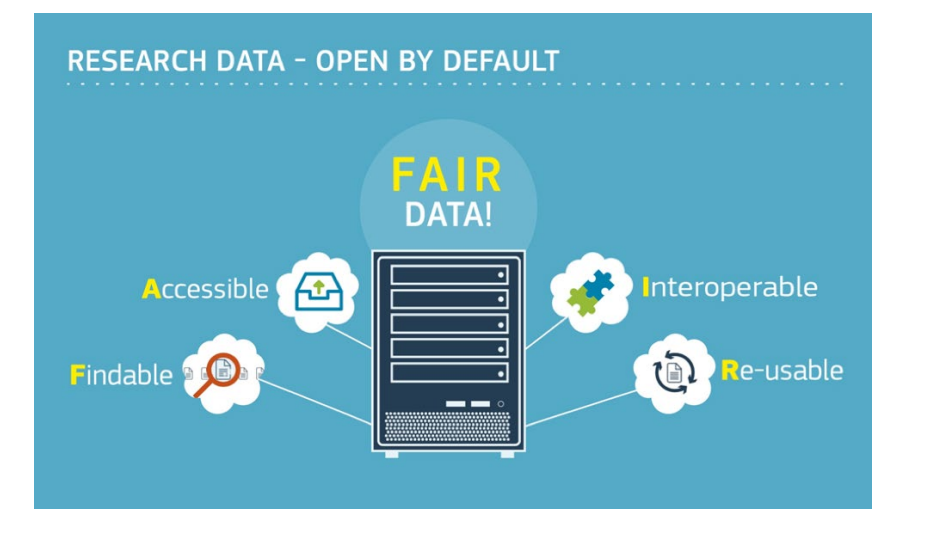

<https://www.openaire.eu/how-to-make-your-data-fair>

Five ways sharing your research data could help enhance your career:

1. More citations of your published research articles

2. Greater discoverability and enhanced visibility

- 3. Get credit for your work and gain recognition
- 4. New opportunities for collaboration

5. Improve the veracity, robustness and reproducibility of your results

Further information: [Bibliotècnica. Research data in open access](https://bibliotecnica.upc.edu/en/investigadors/dades-recerca-obert)

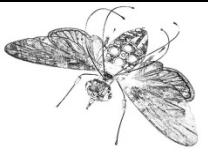

# **1. 3. Open Science**

#### 2. 3.4 Research data management

#### **Manage research data: good practices**

Cite date correctly: instructions can be found on Bibliotècnica.

Assign a license to your data such as the Open Data Commons Attribution License (ODC-BY). Information see: Bibliotècnica.

#### **UPCommons Research Data:**

Has several advantages: standard, secure environment, quaranteed maintenance and accessibility, altmetrics, corporate environment, etc.

#### **Deposit data:**

- $\checkmark$  In UPCommons, the institutional repository of the UPC.
- $\checkmark$  In a specialised data centre or data bank. Consult Re3data.
- $\checkmark$  In the journal in which you publish the paper.

Clean up data: periodically delete obsolete data. At the end of the project, carry out a secure clean up of the devices used.

> Files transmission: avoid sending data by e-mail. Use secure systems and preferably encrypt the data.

**ARCELONATECH** 

**UNIVERSITAT POLITÈCNICA DE CATALUNYA** 

vei de Biblioteques, Publicacions i Arxius

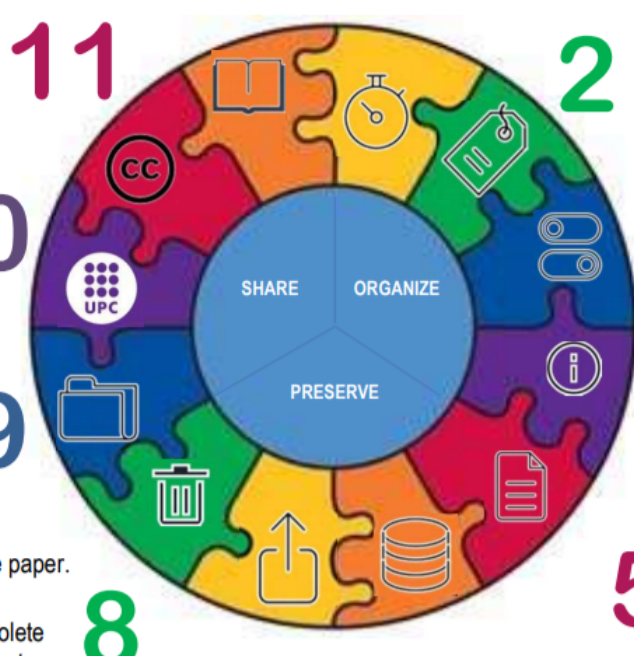

Agreements: start by establishing organization conventions, regardless of whether the research is undertaken individually or in a group.

> File names: use descriptive names and underscores. Indicate dates in format: YYYYMMDD.

> > File version: use a sequential, numerical system (namefile\_date\_version1) and avoid names that cause confusion. Delete obsolete versions.

Metadata: document the data you use in your research and add metadata to the data so that others can understand them.

File format: work with standard formats in open access to ensure that the data can be interpreted and reused.

Store: use passwords, automatic back-ups systems, encrypt private or confidential data and save copies in different secure places. At the end of the project, save the master copy of the data.

**January 2019** 

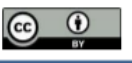

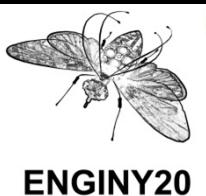

#### **1. 3. Open Science** 2. 3.4 Research data management

#### Welcome

This tool helps you to create, review, and share data management plans that meet institutional and funder requirements. Join the growing number of researchers that have adopted eiNa DMP:

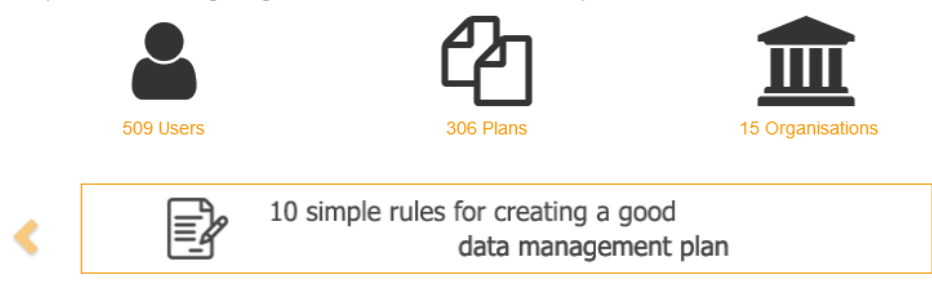

You can download funder templates without logging in, but from this tool you will find tailored guidance from these organizations. Why not sign up for an account and try it out?

⋟

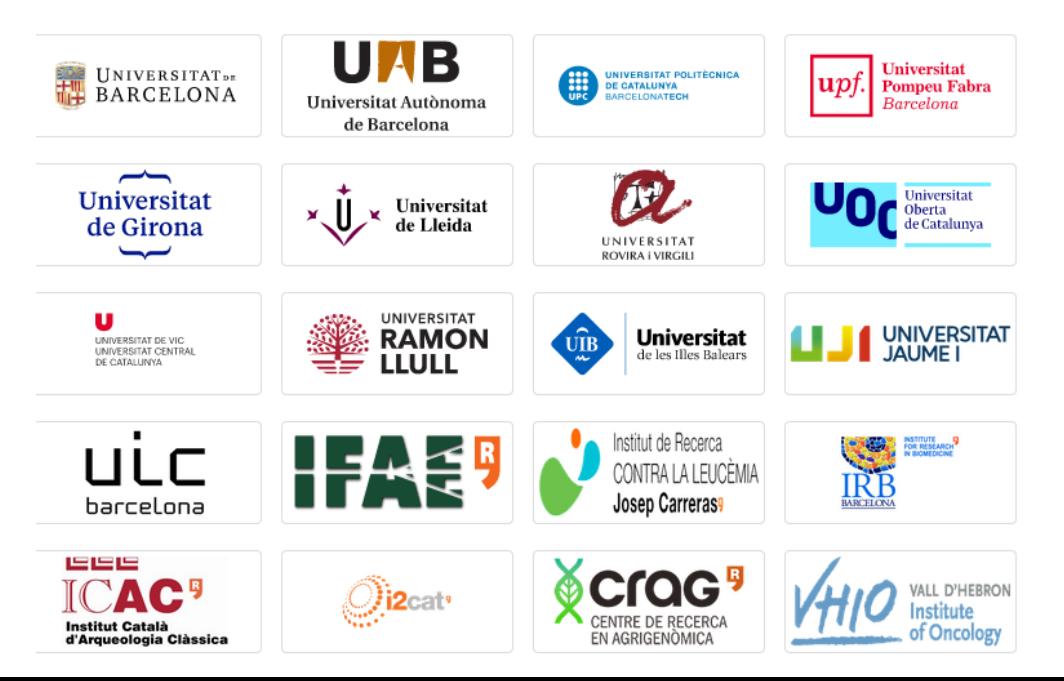

EiNA DMP

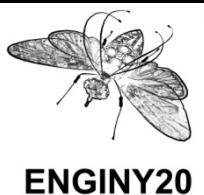

#### CORA, Research Data from Catalan Universities

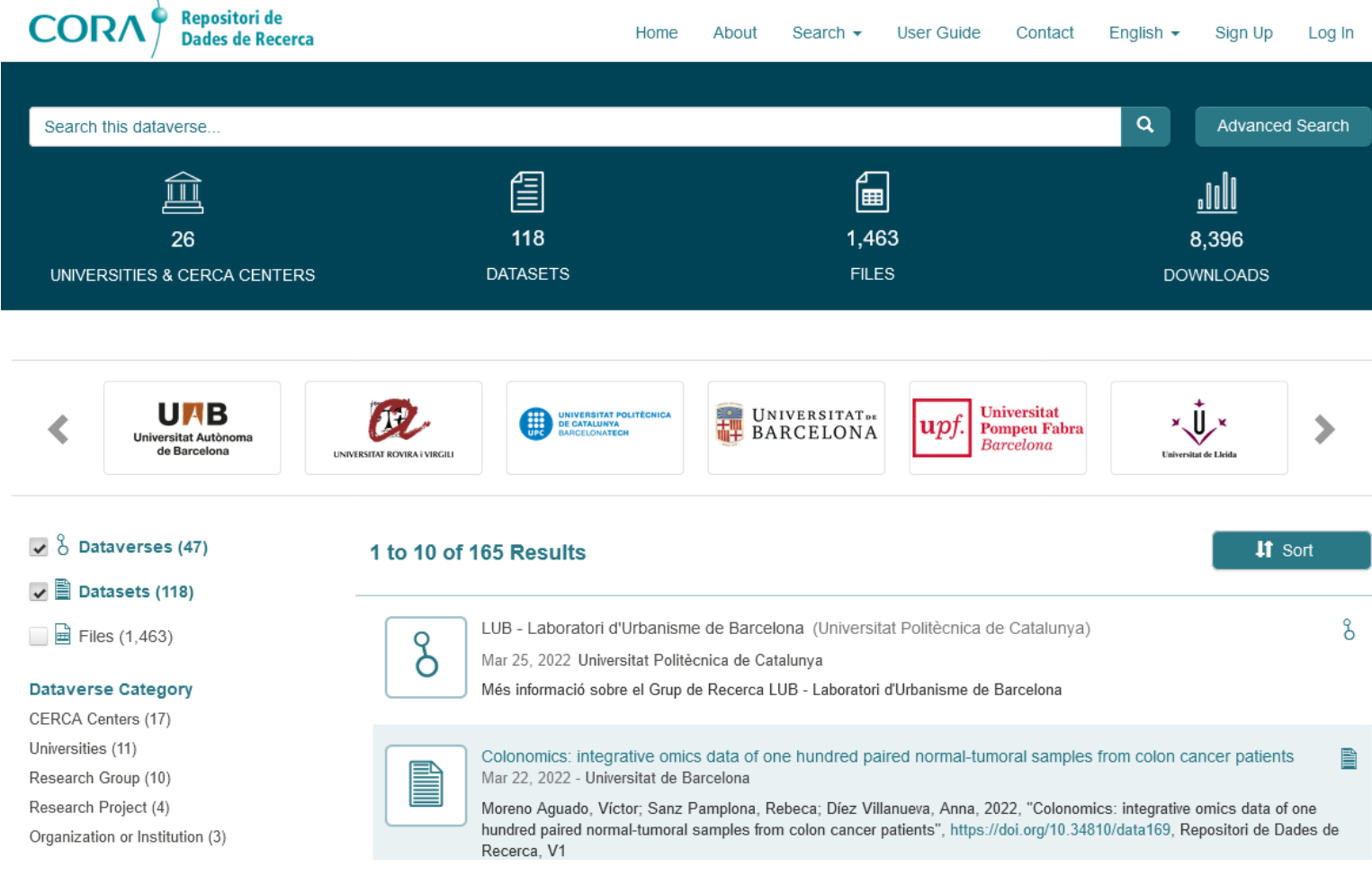

<https://dataverse.csuc.cat/>

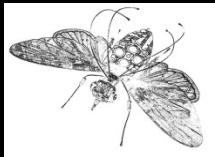

**1. 3. Open Science** 2. 3.4 Research data management

**Research Data Repositories**

UPCommons - Research Data [https://bibliotecnica.upc.edu/es/investigadors/dades-recerca](https://bibliotecnica.upc.edu/es/investigadors/dades-recerca-obert#upcommons)obert#upcommons

Dataverse (CSUC) <https://dataverse.csuc.cat/>

Other Repositories <https://re3data.org>

Comparative table

<https://upcommons.upc.edu/handle/2117/122030>

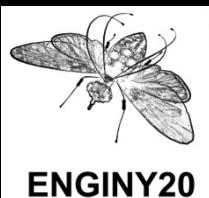

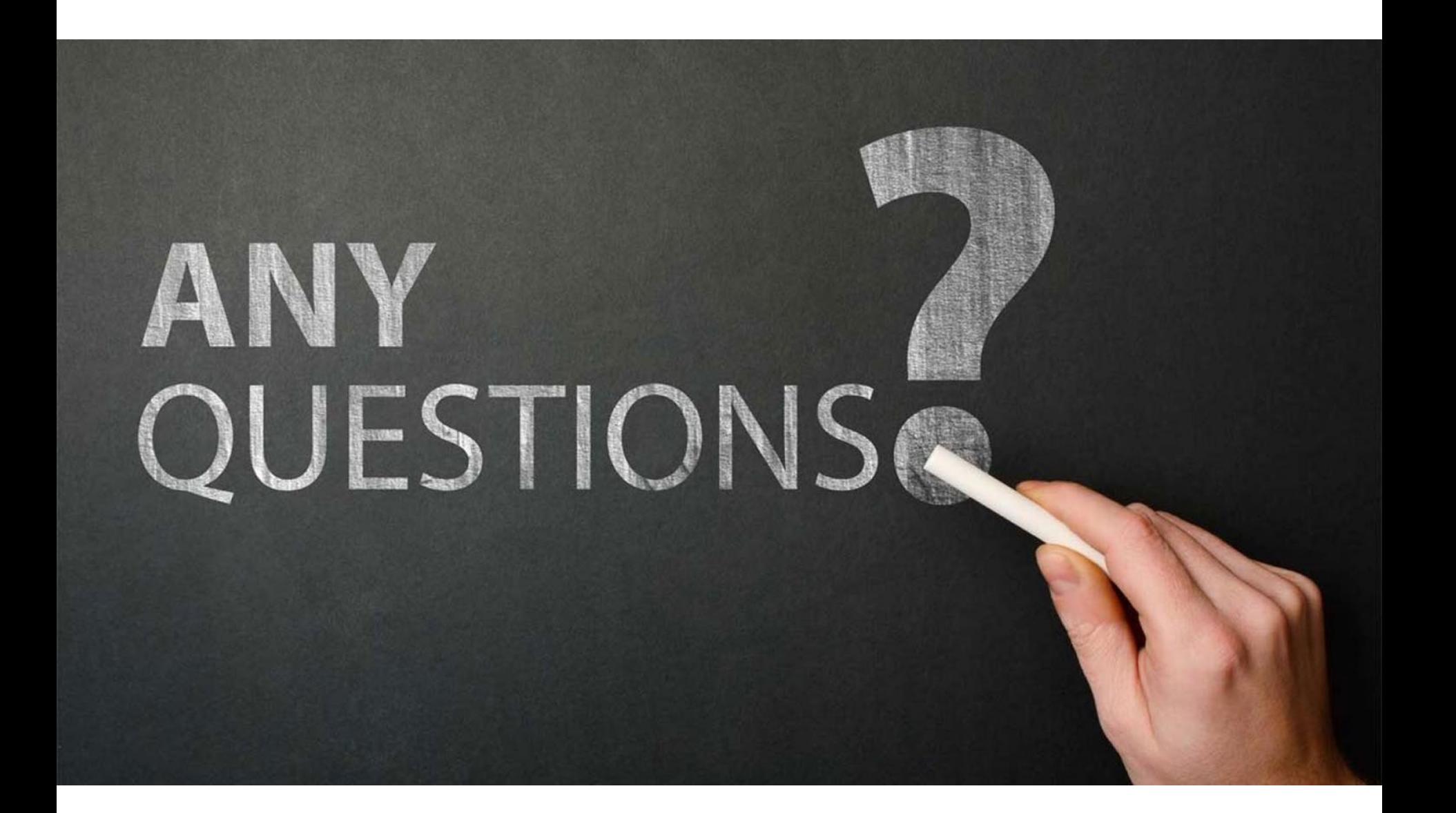

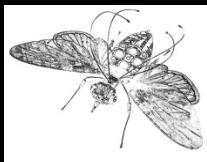

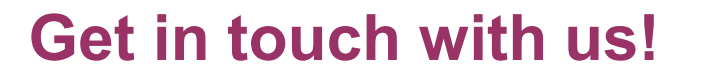

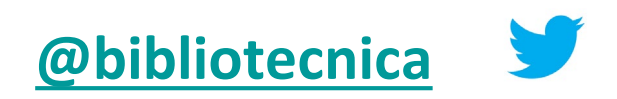

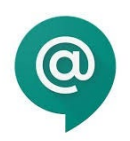

## **https://bibliotecnica.upc.edu/actualitat/xat-de-lesbiblioteques**